Министерство образования и науки Российской Федерации Федеральное государственное автономное образовательное учреждение высшего образования «Южно-Уральский государственный университет» (Национальный исследовательский университет) Институт естественных и точных наук Кафедра «Математическое и компьютерное моделирование»

РАБОТА ПРОВЕРЕНА РЕЦЕНЗЕНТ,

\_\_\_\_\_\_\_\_\_\_\_\_\_\_\_\_\_\_\_\_\_\_\_\_\_\_  $\frac{1}{2018}$  r.

\_\_\_\_\_\_\_\_\_\_\_\_\_\_\_\_\_\_\_\_\_\_\_\_\_\_

ДОПУСТИТЬ К ЗАЩИТЕ ЗАВЕДУЮЩИЙ КАФЕДРОЙ, Д.Ф.-М.Н., ДОЦЕНТ \_\_\_\_\_\_\_\_\_\_\_\_\_\_С.А. ЗАГРЕБИНА « $\longrightarrow$  2018 г.

Программное обеспечение для автоматизированной агрофермы

ПОЯСНИТЕЛЬНАЯ ЗАПИСКА К ВЫПУСКНОЙ КВАЛИФИКАЦИОННОЙ РАБОТЕ ЮУрГУ– 01.03.02.2018.045.02.000 ПЗ

Нормоконтролер, к.ф.-м.н, доцент каф. МиКМ, \_\_\_\_\_\_\_\_\_\_\_\_\_\_Т.А. Макаровских  $2018$  г.

Руководитель, к.ф.-м.н, доцент каф. МиКМ, \_\_\_\_\_\_\_\_\_\_\_\_\_\_Т.А. Макаровских  $-$  2018 г.

Автор работы Студент группы ЕТ-416 \_\_\_\_\_\_\_\_\_\_\_\_\_\_\_\_\_Е.А. Вертеева  $-$  2018 г.

Дипломная работа выполнена мной совершенно самостоятельно. Все использованные в работе материалы и концепции из опубликованной научной литературы и других источников имеют ссылки на них.

Министерство образования и науки Российской Федерации Федеральное государственное автономное образовательное учреждение высшего образования «Южно-Уральский государственный университет» (Национальный исследовательский университет) Институт естественных и точных наук Кафедра «Математическое и компьютерное моделирование» Направление «Прикладная математика и информатика»

> УТВЕРЖДАЮ Заведующий кафедрой МиКМ, \_\_\_\_\_\_\_\_\_\_\_\_\_\_\_\_\_С.А. Загребина \_\_\_\_\_\_\_\_\_\_\_\_\_\_\_\_\_\_\_\_\_\_\_\_ 2018 г.

### ЗАДАНИЕ

на выпускную квалификационную работу студента

Вертеевой Екатерины Алексеевны

### Группа ЕТ-416

1 Тема работы

Программное обеспечение для автоматизированной агрофермы утверждена приказом по университету от «\_\_\_\_»\_\_\_\_\_\_\_\_\_ 2018 г. №\_\_\_\_\_\_\_\_\_\_\_\_.

2 Срок сдачи студентом законченной работы

« »  $2018$  г.

3 Исходные данные к работе

Перечень условий для выращивания ягодных культур

4 Содержание пояснительной записки (перечень подлежащих разработке вопросов)

4.1 Обзор методов используемых для поддержания благоприятных условий при выращивании ягодных культур.

4.2 Описание алгоритмов поддержания и регулирования параметров для создания благоприятных условий.

4.3 Программная реализация рассмотренных алгоритмов.

4.4 Анализ эффективности и оценка качества работы разработанных алгоритмов.

- 5 Графический материал
- 5.1 Цели и задачи работы
- 5.2 Актуальность
- 5.3 Анализ подобных технологий в России
- 5.4 Описание алгоритма
- 5.5 Схема взаимодействия аппаратной и программных частей
- 5.6 Выводы

# КАЛЕНДАРНЫЙ ПЛАН

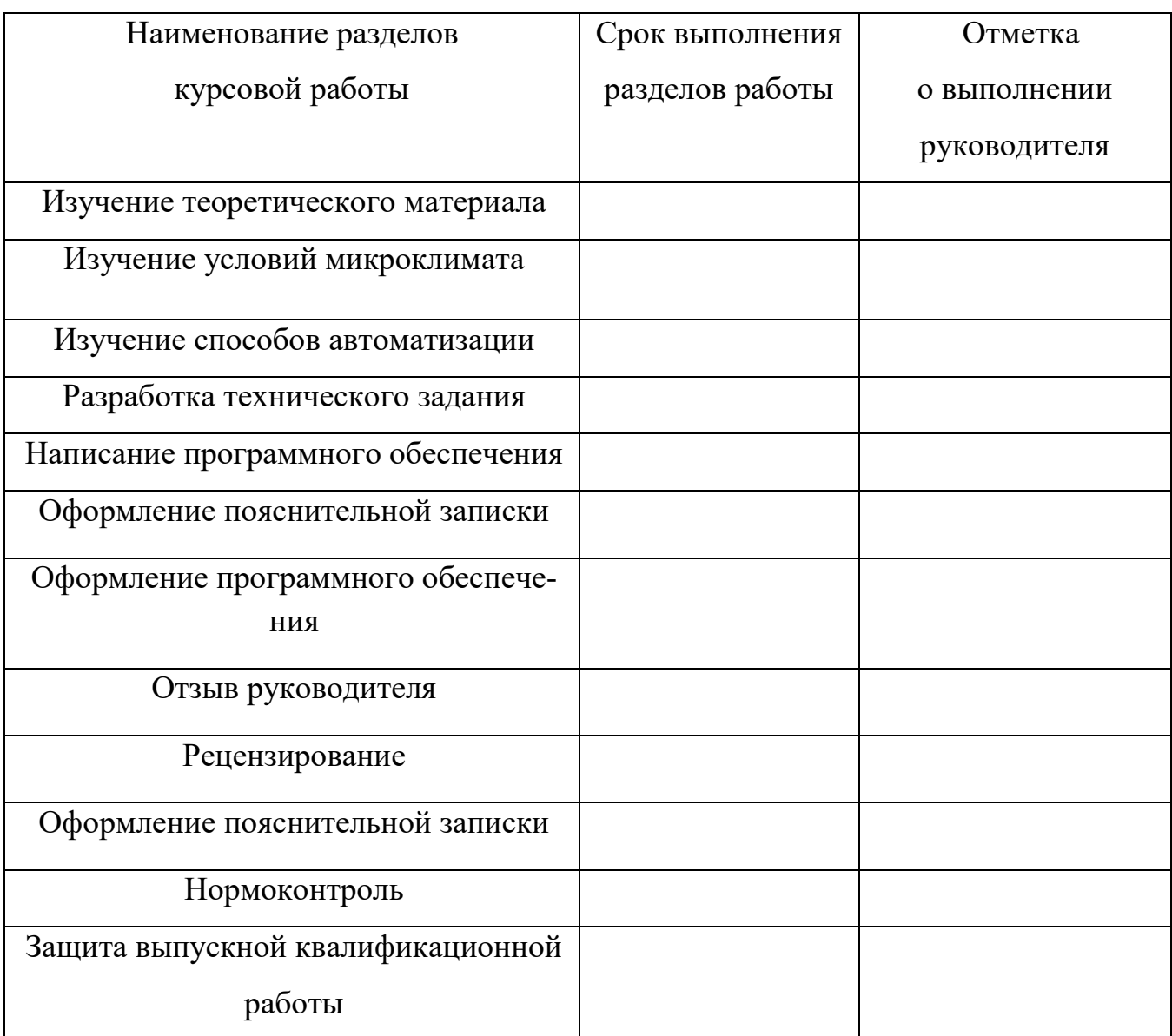

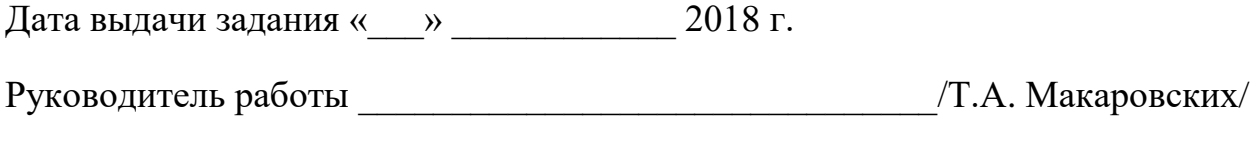

Задание принял к исполнению\_\_\_\_\_\_\_\_\_\_\_\_\_\_\_\_\_\_\_\_\_\_\_\_\_\_\_/Е.А. Вертеева/

Министерство образования и науки Российской Федерации Федеральное государственное автономное образовательное учреждение высшего образования «Южно-Уральский государственный университет» (Национальный исследовательский университет) Институт естественных и точных наук Кафедра «Математическое и компьютерное моделирование»

### АННОТАЦИЯ

 Вертеева, Е.А. Программное обеспе чение для автоматизированной агрофермы / Е.А. Вертеева. – Челябинск: ЮУрГУ, ЕТ-416, 2018. - 65 с., 6 ил., библиогр. список – 24 наим., 3 прил.

В выпускной квалификационной работе рассмотрено создание программного обеспечения для автоматизированной агрофермы. Был выполнен анализ подобных разработок на российском рынке. В ходе работы был разработан алгоритм для управления микроклиматом. В результате выполнения было разработано программное обеспечение для автоматизированного управления микроклиматом в агроферме. Приведен вариант оптимистичного бизнес-плана по открытию малого предприятия, использующего агроферму по выращиванию ягодных культур.

Практическая значимость подобного программного обеспечения состоит в том, что может быть легко внедрена в уже существующие тепличные комплексы.

### ОГЛАВЛЕНИЕ

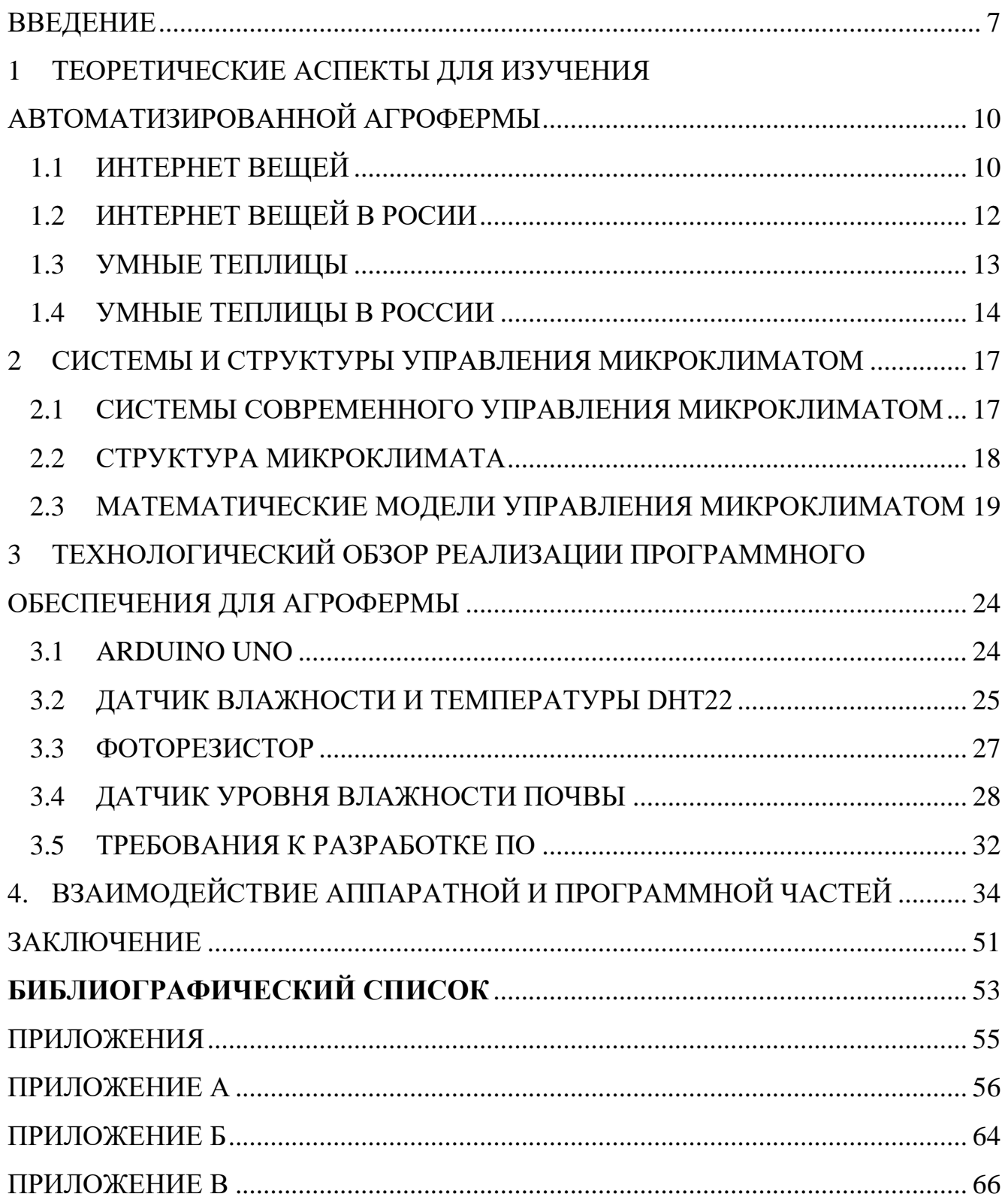

#### ВВЕДЕНИЕ

<span id="page-6-0"></span>**Актуальность.** В современном обществе все чаще уделяется внимание качеству жизни людей. Понятие качества жизни включает в себя такую область, как питание, которое имеет большое значение для комфортной жизни человека, которая в дальнейшем влияет на развитее общества. Одним из способов обеспечить человека пищей является сельское хозяйство.

Все больше технологий появляется для развития этой отрасли, особенно это заметно для растениеводства в закрытом грунте, то есть теплицы. Для них разрабатываются новые системы посадки, мониторинга процесса роста; оборудование для сборки, обработки, упаковки и хранения.

Новшеством в данной области является разработка умных теплиц или агроферм. Оно направлено на получение качественного урожая, повышение экологичности производства и понижение количества затрачиваемых ресурсов.

Применение умных теплиц в России является достаточно актуальным и прибыльным. Все чаще можно встретить промышленные агрокомплексы, которые прибегают к технологии умных теплиц. Даже некоторые предприимчивые граждане сооружают на своих участках или подоконниках подобные конструкции. Площади, занятые растениями, можно было бы использовать более продуктивно, тогда качественного продукта хватало бы не только для внутренних нужд страны, но и для импорта заграницу. А если бы система обладала низкой стоимостью и легкостью управления, то она была бы доступна практических всем потенциальным пользователям и применялась бы не только в промышленных масштабах, но для частных хозяйств.

**Цель работы** – написание программного обеспечения для автоматизированный агрофермы, которое будет поддерживать идеальный микроклимат для ягодных культур.

Для достижения цели необходимо решить следующие **задачи**:

 выбрать условия для микроклимата и их параметры, которые необходимо поддерживать для создания благоприятных условий для выращивания ягодных культур;

изучить методы и модели для создания и поддержания этих условий;

 разработать на основе изученного материала алгоритм для реализации автоматизации поддержания микроклимата;

реализация программного обеспечения;

 анализ результатов работы и формулировка выводов о целесообразности использования данного программного обеспечения и составления бизнес плана по открытию предприятия для выращивания ягодных культур с использованием автоматизированной агрофермы.

**Объектом** работы является автоматизированная теплица.

**Предметом работы** является микроклимат для выращивания ягодных культур.

#### **Информационная база исследования.**

В качестве информационной базы исследования были использованы: статья из журнала «АгроБизнес», статьи о микроклимате, автоматизации управления микроклиматом научных школ МГУ, СПбГУ.

**Во введении** формируется цель выпускной квалификационной работы, задачи для ее достижения, а также обозначается предмет и область исследования.

**В первой главе** рассматриваются технология Интернета вещей, используемая при разработки алгоритма функционирования автоматизированных агроферм, рассматривается история внедрения технологий Интернета вещей в России, в частности использование умных теплиц.

**Во второй главе** рассматриваются современные системы управления микроклиматом, приводится три вида таких систем, описывается структура микроклимата, и приводится математическая модель, приближенно описывающая микроклимат теплицы, которая позволяет проследить статические и динамические характеристики теплицы.

**В третье главе** приводится технологический обзор программного обеспечения для агрофермы, рассматривается используемое оборудование и алгоритмы управления работы этого оборудования, обосновывается целесообразность разработки программного обеспечения для управления микроклиматом теплицы.

**В четвертой главе** приводится схема аппаратной и программной частей для управления микроклиматом теплицы с использованием рассмотренного оборудования.

**В пятой главе** приведен вариант оптимистичного бизнес-плана по открытию малого предприятия, использующего агроферму по выращиванию ягодных культур.

**В заключении** формируются общие выводы и рекомендации по полученным результатам, обещаются все полученные результаты.

# 1 ТЕОРЕТИЧЕСКИЕ АСПЕКТЫ ДЛЯ ИЗУЧЕНИЯ АВТОМАТИЗИРОВАННОЙ АГРОФЕРМЫ 1.1 ИНТЕРНЕТ ВЕЩЕЙ

<span id="page-9-1"></span><span id="page-9-0"></span>В информационном, постиндустриальном, технологическом обществе, как и в предшествующие эпохи, человек противопоставлен внешнему миру и в корреляциях с ним вынужден искать гармонию – «внутреннее равновесие» собственной субъективности, «инфраструктурное равновесие» медиасоциума, «технологическое равновесие» экологии. Если мир для животного выступает в единственно «внешнем» его проявлении, для человека он имеет уже тройственную природу, переводя на язык общества потребления: мир вещей, символов и информации [5].

Если ранее было возможно говорить о современном экологическом состоянии как о равновесной системе символического потребления мира, в котором предметность окружающей среды преображается в ценности их разумного освоения, то с появлением конвергентных технологий необходимо говорить о ценностях рационального воспроизведения бытия и конвергентной интеграции разума и «вещности»: так, например, феномен Интернета вещей, реализующий, в том числе, концепцию объект-объектной интеракции и преодолевающий технологический генезис штрих-кодов и rfid-меток, сегодня осваивает сетевой простор протокола IPv6 c возможностью интегрировать в сетевое взаимодействие до трехсот миллионов устройств на каждого жителя планеты.

Экологическое мышление не может более абстрагироваться от новой онтологической ниши человеческого – «умной» окружающей среды (smart environment, SmE), проникающего компьютинга, разумных и гибридных сред, нейрокомпьютерного протезирования, киберреальности, облачных вычислений (clouding). Информация перестает быть абстрактной символической тканью коммуникации, Интернет вещей трансформирует коммуникацию индивида и предметности [6].

Интернет вещей ( $I$ oT – Internet of Things) – концепция вычислительной сети физических предметов («вещей»), оснащённых встроенными технологиями для взаимодействия друг с другом или с внешней средой, рассматривающая организа-

цию таких сетей как явление, способное перестроить экономические и общественные процессы, исключающее из части действий и операций необходимость участия человека.

Когда отдельные системы с датчиками (умный дом, умная машина, умный холодильник и пр.) обмениваются информацией через Интернет друг с другом посредством облачного интерфейса, продуцируют некоторые решения – команды, отправленные другой системе, тогда мы имеем дело с Интернетом вещей.

Возможности применения IoT очень обширны, они проникают почти во все сферы деятельности человека, предприятия и общества в целом. Это такие сферы, как:

 здравоохранение – обеспечение централизованного мониторинга и агрегацию данных медицинского оборудования и приложений;

 транспорт – транспортировка, логистика и дистрибуция нуждаются в постоянном контроле и аналитике, IoT-платформа помогает в реальном времени информировать об изменениях, помогает принимать обоснованные и быстрые решения;

 торговля – внедрение технологий Интернет вещей на различных предприятиях помогает автоматизировать производство;

 сельское хозяйство – IoT-платформа позволяет автоматизировать множество областей деятельности сельхозпроизводства, повышая эффективность и финансовые показатели.

В наше время развитее области Интернет вещей позволяет создавать автоматизированные системы, которые доступы любым пользователям. Они более гибкие, эффективные и экономичны по сравнению с ручным управлением. С помощью таких технологий возможно разработать автоматизированный комплекс, который сможет управлять микроклиматом в теплице, что в последствии приведет к более качественному уходу за растениями, а это соответственно повлечет за собой повышенный урожай. Расход ресурсов при этом будет снижаться, так как автоматизация позволит вовремя прогнозировать необходимость вовлечения дополнительных ресурсов.

Основываясь на этом, можно сделать вывод о том, что технологии Интернета вещей в области сельского хозяйства позволяют:

 оптимизировать расходы для получения урожая, определенные датчики смогут определить, на каком месте участка растениям требуется удобрение или дополнительный свет;

 могут помочь в борьбе с вредителями, для распыления специальных средств, отпугивающих вредителей. Распыление станет возможным проводить более точечно, не затрагивая участки, на которых они отсутствуют;

 экономить воду, с помощью группы датчиков, которые позволяют определять степень влажности почвы, что позволит корректировать частоту полива.

Это одни из немногих критериев, которые позволяют сделать вывод о полезности и целесообразности применения Интернет вещей в этой отрасли.

### 1.2 ИНТЕРНЕТ ВЕЩЕЙ В РОСИИ

<span id="page-11-0"></span>В конце 2016 года исследователи опросили 2,2 тысячи руководителей ИТслужб и бизнес-руководителей компаний из 53 стран. Опрос показал, что 65% российских компаний инвестируют в технологии «интернета вещей», 35% из них — в технологию искусственного интеллекта. Важнейшим процессом 85% респондентов из России называют поиск возможностей цифровизации предприятий.

Компания IDC заявила, что в 2016 году российские организации инвестировали в IoT-направление более \$4 млрд, включая затраты на оборудование, программное обеспечение, услуги и связь. Крупнейшие отрасли — производство, транспорт и энергетика — в совокупности занимают 50% общего объёма рынка. Следующим по объёму инвестиций стал государственный сектор с решениями для «умных» городов.

Редакция vc.ru подготовила подборку IoT-стартапов, в которые инвестируют ведущие российские фонды: ФРИИ, «Сколково», Фонд содействия инновациям и РВК.

1. [Izitherm,](http://izitherm.ru/) или «Изитерм» — это носимый «умный» термометр. Он клеится как многоразовый лейкопластырь и измеряет температуру тела с заданной частотой. «Изитерм» синхронизируется с любым смартфоном, ведёт статистику, передаёт врачу данные и сигнализирует, если температура слишком высокая.

2. [Promobot](https://promo-bot.ru/) — это автономный сервисный робот-помощник. Он понимает живую речь, отвечает на вопросы, поддерживает разговор, помнит все диалоги, распознаёт собеседников, помогает с навигацией в общественных местах и транслирует промоматериалы.

3. Система [Animo](http://animogroup.pet/) — это «умная» кормушка и алгоритм для автоматического кормления домашних животных. Кормить питомца удалённо можно с помощью приложения для устройств на iOS и Android.

4. Система [«Лесной](http://lesdozor.ru/ru/) Дозор» следит за лесами, фиксирует начинающиеся пожары и сигнализирует о них. На вышках наблюдения в лесах установлены IP-видеокамеры, тепловизоры и инфракрасные камеры, которые вращаются и непрерывно снимают пейзажи в радиусе 30 километров.

5. [Throne,](https://throne.pro/ru/moscow/) или «Трон» — это система управления «умным» домом и устройствами IoT, разработанная компанией «Трон Системс». В интерфейсе системы поверх 3D-модели объекта лежат графические слои для управления устройством или группой устройств [6].

#### 1.3 УМНЫЕ ТЕПЛИЦЫ

<span id="page-12-0"></span>Умная теплица – это полностью, или почти полностью, автоматизированная конструкция, которая позволяет регулировать микроклимат [7].

Современные тепличные комплексы строятся многопролетными по типовым проектам, они комплектуются необходимыми инженерными системами поддержания микроклимата: отопления, полива, вентиляции и циркуляции воздуха, водостока, водоснабжения и канализации, освещения. Все эти системы предназначены для больших предприятий. Они являются сложными в установке и эксплуатации, а также имеют высокую стоимость. Эти системы не применимы для частных или мелких фермерских хозяйств.

Автоматизация теплицы подразумевает под собой отслеживание различных показателей и управление микроклиматом для роста растений.

Умная теплица способна осуществлять контроль над:

теплом – предотвращение перегрева или замерзание растений;

 водой – так как в теплицу не попадают осадки, необходимо управлять поливом растений;

светом – дополнительное подсвечивание растений или их затемнение;

 расходом воздуха и влажности – плотно закрытая теплица приведет к повышению влажности и нехватке кислорода и углекислого газа для растений в

зависимости от времени суток;

 насекомые – можно не допустить проникновения вредных насекомых в теплицу или обеспечить комфортные условия для проживания полезных.

Для лучшего роста растений необходимо одновременно контролировать большее количество этих показателей. Это могут обеспечить следующие системы:

• орошение – регулярное поступление воды по определенному графику;

 вентиляция – включение или выключение вентиляторов, или открывание и закрывание форточек;

 дозировка питательных веществ – с помощью анализа почвы можно распределять питательные вещества по системе орошения;

борьба с вредителями – автоматическое опрыскивание растений.

Для набольшей автоматизации и регулирования микроклимата все эти системы должны управлять одновременно и составлять одну большую систему, которая сможет оптимизировать их работу.

#### 1.4 УМНЫЕ ТЕПЛИЦЫ В РОССИИ

<span id="page-13-0"></span>Прогнозируя низкие цены на продовольственные товары в  $2017 - 2026$  годах, поддерживаемые высоким уровнем запасов зерновых и других культур, ООН и Организация экономического сотрудничества и развития (ОЭСР) подчеркнули

необходимость продолжения политики обеспечения стабильности на мировых продовольственных рынках. Выращивание овощей в закрытом грунте способствует этому, так как снижает инвестиционные риски за счёт современных технологий: теплицы, в отличие от открытого грунта, позволяют постоянно поддерживать оптимальные уровни температуры, влажности, освещенности и других показателей.

Что касается России, то отечественный тепличный сектор, пережив кризис 90-х годов, стал постепенно восстанавливаться в 2000-е. Новый импульс рынку придало введение продовольственного эмбарго в 2014 году. По данным Ассоциации «Теплицы России», темпы строительства теплиц по сравнению с 2013 годом выросли вдвое — в 2016 году построено более 160 га. Многие крупные агропромышленные холдинги планируют строительство новых тепличных комплексов площадью от 40 до 100 га в центральной части России, в южных регионах и за Уралом. С учетом конъюнктуры и активной поддержки государства это позволит ежегодно наращивать темпы строительства, доведя их до 240 га в год.

Всего, по данным Росстата, производство отечественных овощей закрытого грунта выросло с 690 тыс. тонн в 2014 году до 814 тыс. тонн — в 2016 году. Ожидается, что к 2020 году производство возрастет до 1720 тыс. тонн год, для чего в госпрограмме предусмотрено субсидирование затрат на строительство теплиц (3-5 млрд руб. ежегодно). В 2016 году на рассмотрение Минсельхоза поступил 31 проект по развитию овощеводства на общую сумму около 40 млрд. руб.

Согласно прогнозам, госпрограмма развития агропромышленного сектора позволит российским производителям к концу 2020 года полностью удовлетворить потребность внутреннего рынка в огурцах и на 70−80% — в томатах. Кроме того, планируется включить в программу импортозамещения и выращивание грибов (сейчас около 90% рынка обеспечивает импортная продукция).

Несмотря на устойчивый интерес инвесторов к тепличному бизнесу, бурный рост отрасли сдерживается высокими затратами на строительство. Важным фактором здесь является значительная доля импортного оборудования и комплектующих в российских проектах. Кроме того, немало инвесторов пользуются услу-

гами иностранных компаний-консультантов, специалистов в проектировании и агрономической поддержке, что в условиях падения курса рубля значительно повышает издержки.

В 2016 году в Россию было ввезено 2,9 тыс. тонн алюминиевых тепличных конструкций, при этом потребность в них составляла 4,5 тыс. тонн.

Импортозамещение – важнейший фактор снижения затрат в тепличной отрасли. Цена импортных компонентов порой в два раза выше отечественных аналогов. Локализация производства тепличных конструкций и оборудования, исключение таможенных платежей, снижение транспортных расходов, с учетом низких цен на энергоносители и более дешевых трудовых ресурсов может сократить стоимость тепличного комплекса более чем на 30%. Немаловажно, что Россия — один из крупнейших производителей алюминия, основного материала для тепличных конструкций [8].

# ВЫВОДЫ ПО ГЛАВЕ ОДИН

В России применение автоматизированных систем управления микроклиматом в теплицах является перспективной областью. Создание актуальных продуктов для сельскохозяйственного рынка положительно скажется на импортозамещении и развитии страны. Автоматизированные системы управления микроклиматом с более низкой стоимостью и простотой в эксплуатации понизит стоимость и содержание самих теплиц.

Применение технологии Интернета вещей для реализации автоматизированного управления микроклиматом также актуально, так как эта область прочно занимает все сферы общества и постоянно развивается.

#### 2 СИСТЕМЫ И СТРУКТУРЫ УПРАВЛЕНИЯ МИКРОКЛИМАТОМ

<span id="page-16-0"></span>В современном мире человечество стремиться как можно больше процессов реализовать для работы в автоматическом режиме, что позволяет этим процессам и системам, которые ими управляют, быть автономными и не зависимыми от человеческого вмешательства, а человек за счет подобной автоматизации приобретает больше свободного времени.

#### 2.1 СИСТЕМЫ СОВРЕМЕННОГО УПРАВЛЕНИЯ МИКРОКЛИМАТОМ

<span id="page-16-1"></span>С древних времен сельское хозяйство требует от человека непосредственного участия ручного труда, что делает ведение сельского хозяйства трудоемки и энергозатратным процессом.

Автоматизация теплиц [1] подразумевает под собой отслеживание и управление климатическими параметрами, которые можно регулировать. Автоматизация поддержания микроклимата способствует лучшему росту и повышению урожайности, а также уменьшает затраты на ручной труд.Возникает необходимость высокой степени автоматизации и механизации технологических процессов.

В общем случае, систему управления можно рассматривать как взаимосвязь нескольких управленческих процессов и объектов. Обобщенной целью автоматизации управления является повышение эффективности использования потенциальных возможностей объекта управления.

Выделяют следующие три вида систем управления микроклиматом.

1. Управляемые вручную. Они включают в себя визуальный контроль роста растений, ручной полив растений, включение и выключение регуляторов температуры, ручное распыление удобрений и пестицидов. Это отнимает много времени, велика вероятность человеческой ошибки и, следовательно, эти установки менее точны и ненадежны.

2. Частично автоматизированные. Эти установки представляют собой сочетание ручного контроля и частичной автоматизации и похожи на управляемые вручную установки во многих отношениях, но они уменьшают затраты труда, связанные с поливом и контролем параметров.

3. Полностью автоматизированные. Это сложные установки, которые хорошо оснащены, для того чтобы реагировать на большинство климатических изменений, происходящих внутри теплицы. Эти системы строятся на принципе обратной связи, что помогает им эффективно реагировать на внешние раздражители. Хотя такие установки должны преодолеть большинство проблемы, связанные с человеческим фактором, они довольно дороги.

Перечислим ряд проблем, которые связаны с вышеупомянутыми системами.

1. Сложность, связанная с отслеживание изменения климатических параметров таких, как влажность воздуха, влажность почвы, освещенность, рН почвы, температуры и других, которые прямо или косвенно регулируют рост растений.

2. Высокие затраты на обслуживание, потребность в квалифицированном техническом рабочем персонале. Современные установки используют мобильные технологии в качестве систем связи и беспроводных систем сбора данных, обеспечивая глобальный доступ к информации в своих фермах. Но это связано с ограничениями различного рода, таких как сложность конструкции, затрудненный ремонт и высокая цена.

3. Большая часть коммерческих проектов по автоматизации теплиц разрабатываются для тепличных комплексов площадью несколько гектаров, в то время как, рынок автоматизации теплиц для фермерских и индивидуальных хозяйств остаётся без внимания.

#### 2.2 СТРУКТУРА МИКРОКЛИМАТА

<span id="page-17-0"></span>Чтобы сделать процесс управления теплицы автоматическим, необходимо понимать, какими процессами необходимо управлять и как их можно автоматизировать [5].

Фотосинтез – это преобразование энергии света в химическую энергию живым организмом. Исходными элементами этого процесса являются диоксид углерода и вода, а источником энергии выступает солнечный свет. Результатом данного процесса являются разнообразные углеводы и вода. Фотосинтез является очень важным процессом, так как почти вся жизнь на Земле зависит от него.

Важность процесса фотосинтеза для продуктивного роста растений, не говорит о том, что они должны быть освещены все время. Растения также нуждаются в оптимизации воздействия на них света в течении всего дня, то есть им нужны и темные периоды, когда на них не воздействует солнечный свет. Для разных групп растений интервалы светлого и темного периода определяются по-разному.

Транспирация – это испарение воды из надземных частей растения, этот процесс охлаждает растения, а также обеспечивает транспортировку минеральных веществ от корней до побегов. Количество испаряемой воды, также зависит от индивидуальных параметров растений.

Влажность и температура почвы, также оказывают свое влияние на транспирацию. Поэтому необходимо контролировать эти показатели, чтобы обеспечить комфортные условия.

В данной работе рассматривается теплица, в которой будут выращиваться ягодные культуры. Поэтому рассмотрим подобные условия конкретно для них.

1. Уровень освещенности – необходим 12 часовой световой день.

2. Температурный режим – комнатная температура от 18 до 21 градуса Цельсия.

3. Влажность воздуха – во время посадки уровень влажности в теплице должен быть на уровне 80%. Через три недели после посадки влажность понижают до уровня 75%. На стадии цветения этот показатель должен быть на отметке 70%.

4. Влажность почвы  $-80-85%$ 

Автоматизированная система управления должна отслеживать климатические параметры и управлять исполнительными механизмами, быть лёгкой в обслуживании и эксплуатации, дешёвой. Основные сектора, где система может применяться, это индивидуальные хозяйства.

# 2.3 МАТЕМАТИЧЕСКИЕ МОДЕЛИ УПРАВЛЕНИЯ МИКРОКЛИМАТОМ

<span id="page-18-0"></span>В модели выделяются две подсистемы – воздух теплицы и околопочвенный слой с растениями и грунтом. При описании подсистем используются следующие

переменные: температура воздуха в теплице, температура растений теплицы (температуры околопочвенного слоя), влажность (относительная или абсолютная) воздуха теплицы [11]. Уравнения массового баланса воды в теплице имеет вид:

$$
\rho \cdot V \cdot \frac{dX(t)}{dt} = F(t) + C_{sat}(t) \cdot [E(t) + fog(t)], \tag{1}
$$

где – плотность воздуха теплицы;

– объем воздуха теплицы;

 $X(t)$  – абсолютная влажность воздуха в теплице;

 $t$  – время;

 $F(t)$  – расход воды в воздушном потоке, прошедшим через оконные щели;

 $C_{\text{sat}}(t)$  – коэффициент насыщения воздухом;

 $E(t)$  – скорость суммарного испарения воду растениями;

 $f \circ g(t)$  – расход воды системой тумана.

Соотношение (1) показывает, что изменение количества воды во внутреннем воздухе теплицы зависит от следующих составляющих:

 количества воды, поступающей с наружным воздухом через оконные щели  $-F(t)$ ;

 количество воды, испаряемой растениями в процессе своего роста –  $E(t)$ ;

количества воды распыляемой системой тумана  $- f \rho g(t)$ .

Уравнение теплового баланс энергии, влияющей на изменение температуры внутреннего воздуха теплицы имеет вид:

 $\rho \cdot V \cdot Cv \cdot \frac{dT(t)}{dt}$  $\frac{d(t)}{dt} = Qs(t) + Qcc(t) - C_{sat}(t) \cdot [Qu(t) + Qt(t)] - Qv(t) + W(t),$  (2)

где – плотность воздуха теплицы;

– объем воздуха теплицы;

 $Cv$  – теплоемкость воздуха;

 $T(t)$  – температура воздуха внутри теплицы;

 $t$  – время;

 $Qs(t)$  – солнечная энергия, передаваемая воздуху в теплице;

 $Qcc(t)$  – энергия обмена при проводимости и конвекции;

 $Qp(t)$  – обмен энергии с растениями;

 $C_{\text{sat}}(t)$  – коэффициент насыщения воздухом;

 $\partial u(t)$  – потери энергии за счет суммарного испарения воды растениями;

 $Qt(t)$  – потери энергии за счет распыления воды системой тумана;

 $Qv(t)$  – энергия обмена воздушной вентиляцией;

 $W(t)$  – энергия системы обогрева.

Соотношение (2) показывает, что изменение температуры внутреннего воздуха теплицы зависит от следующих составляющих:

– солнечной энергии, нагревающей внутренний воздух теплицы –  $Qs(t)$ ;

– температуры воздуха окружающей среды, поступающего в теплицу через систему вентиляционных фрамуг и щели  $-\varrho v(t);$ 

– температуры воздуха окружающей среды, влияющей на обмен энергией через стены путем проводимости и конвекции –  $Qcc(t);$ 

– суммарного испарения воды растениями, приводящего к охлаждению воздуха теплицы  $-Qu(t);$ 

– энергии системы обогрева –  $W(t)$ ;

– потерь энергии от распыления воды системой тумана –  $Qt(t)$ ;

– теплообмена с растениями –  $Op(t)$ .

Уравнение теплового баланса энергии, влияющей на изменение температуры растений теплицы, имеет вид:

$$
S_{outside} \cdot Cp \cdot \frac{dTp(t)}{dt} = Qur(t) - Qp(t) - Qg(t), \tag{3}
$$

где  $S_{outside}$  – площадь поверхности теплицы;

 $Cp$  – теплоемкость воздуха;

 $Tp(t)$  – температура растений внутри теплицы;

 $t$  – время;

 $Qur(t)$  – энергия, усваиваемая растениями в течении дня;

 $Qp(t)$  – обмен энергии с растениями;

 $Qq(t)$  – потери энергии через грунт;

Соотношение (3) показывает, что изменение температуры растений теплицы зависит от следующих составляющих:

- энергии, усваиваемой растениями  $Qur(t)$ ;
- потерь энергии через грунт  $-Qq(t);$
- теплообмена воздуха с растениями  $-Qp(t)$ .

Таким образом, система уравнений, приближенно описывающая микроклимат теплицы, имеет вид:

$$
\rho \cdot V \cdot \frac{dX(t)}{dt} = F(t) + C_{sat}(t) \cdot [E(t) + fog(t)];
$$
\n
$$
\rho \cdot V \cdot Cv \cdot \frac{dT(t)}{dt} = Qs(t) + Qcc(t) - C_{sat}(t) \cdot [Qu(t) + Qt(t)] - Qv(t) + W(t);
$$
\n
$$
S_{outside} \cdot Cp \cdot \frac{dTp(t)}{dt} = Qur(t) - Qp(t) - Qg(t).
$$

Структура системы показана на Рисунке 1.

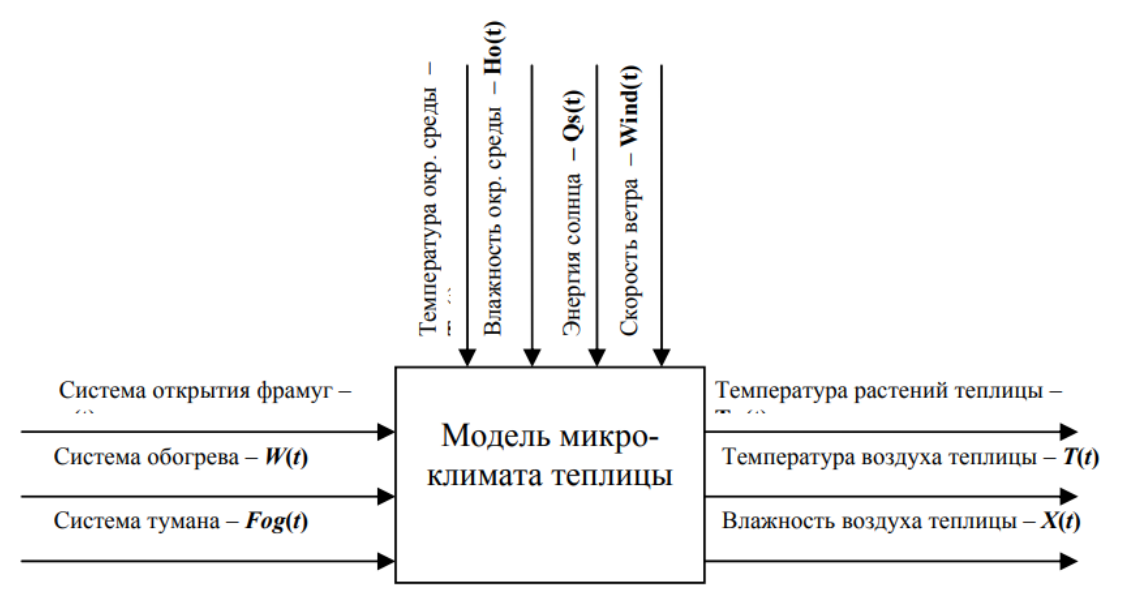

Рисунок 1 – Математическая модель температурно-влажностного режима теплицы.

Модель является приближенной, в ней не учитывается следующие факторы:

 пространственное распределение температуры и влажности по площади теплицы;

 распределение этих переменных по высоте учитывается только агрегировано;

 влияние температурно-влажностного режима на показатели развития растений сведено к детерминированной зависимости коэффициентов модели от времени.

Но исходя из цели использования модели (для анализа и синтеза алгоритмов управления, а не для выбора технологически целесообразных режимов изменения температуры и влажности) представленная модель приемлема.

#### ВЫВОДЫ ПО ГЛАВЕ ДВА

Данная модель, рассмотренная в это главе, позволяет при различных возмущающих воздействиях (температура и влажность окружающей среды, солнечная активность) проследить статические и динамические характеристики теплицы (температура воздуха и растений, абсолютная и относительная влажность воздуха). Модель обеспечивает: расчет задающих воздействий по температуре и относительной влажности внутри теплицы; регулирование температурно-влажностного режима внутри теплицы; расчет показателей качества управления.

Автоматизированная система управления должна отслеживать климатические параметры и управлять исполнительными механизмами, быть лёгкой в обслуживании и эксплуатации, иметь низкую стоимость. Основные сектора, где система может применяться, это индивидуальные хозяйства.

Для разработки данного программного обеспечения, которое и является конечным продуктом, необходимо рассмотреть элементную базу, чтобы выбрать наиболее подходящую для реализации задуманной системы. Изучить параметры климата, модель управления этим климатом. Написать техническое задание со всеми требованиями к работе системы. Отладить и протестировать программное обеспечение.

# <span id="page-23-0"></span>3 ТЕХНОЛОГИЧЕСКИЙ ОБЗОР РЕАЛИЗАЦИИ ПРОГРАММНОГО ОБЕСПЕЧЕНИЯ ДЛЯ АГРОФЕРМЫ

Поддержание заданных климатических параметров является неотъемлемой частью нормального функционирования системы микроклимата. Подбор оптимальных и близких к идеальным условий для роста, в данной работе, для ягодных культур является также важной частью, ведь на них основывается микроклимат.

Основные задачи системы автоматического регулирования заключаются в:

- управлении температурой воздуха;
- управлении системы полива;
- управлении осветительными установками.

Раньше автоматизация работы теплицы была дорогостоящей, а порой и не окупаемой процедурой, но на данный момент решение этой проблемы не столь дорого и вполне окупается, а в дальнейшем, приносит еще большую выгоду.

Микроконтроллеры – это программируемая микросхема, которая позволяет управлять различными электронными устройствами. Микроконтроллер содержит одно или несколько процессорных ядер, память, а также программируемые периферийные устройства ввода и вывода [4].

#### 3.1 ARDUINO UNO

<span id="page-23-1"></span>Решение заключается в автоматизации технологических процессов в теплице с помощью аппаратной вычислительной платформы Arduino UNO [9].

Arduino UNO – это небольшая плата, с собственным процессором и памятью. На плате также есть пара десятков контактов, к которым можно подключать всевозможные компоненты: лампочки, датчики, моторы, чайники, роутеры, магнитные дверные замки и вообще все, что работает от электричества.

Данная платформа универсальна и имеет сравнительно небольшую цену. Техническое решение включает оптимизацию процессов управления влажностью, освещением, температуры и проветривания теплицы, для этого используются, соответственно, датчики влажности, света (фоторезисторы) и температуры.

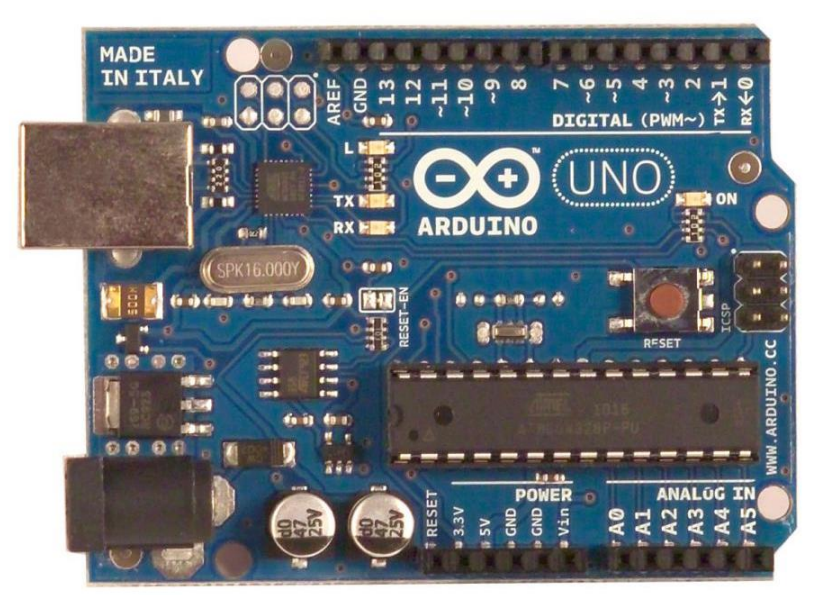

Рисунок 2 – Arduino UNO

### 3.2 ДАТЧИК ВЛАЖНОСТИ И ТЕМПЕРАТУРЫ DHT22

<span id="page-24-0"></span>Датчик DHT22 [2] состоит из двух основных частей: ёмкостный датчик влажности и термистор. Также в корпусе установлен простенький чип для преобразования аналогового сигнала в цифровой. Считывать цифровой сигнал на выходе достаточно просто.

Характеристики:

- низкая стоимость;
- питание от 3 до 5В;

 максимально потребляемый ток 2.5мА при преобразовании (при запросе данных);

 рассчитан на измерение уровня влажности в диапазоне от 0% до 100%. При этом точность измерений находится в диапазоне  $2\% - 5\%$ ;

 измеряет температуру в диапазоне от минус 40 до плюс 125 градусов с точностью плюс-минус 0.5 градусов по Цельсию;

- частота измерений до 0.5 Гц (одно измерение за 2 секунды);
- размер корпуса: 15.1 мм x 25 мм x 7.7 мм.

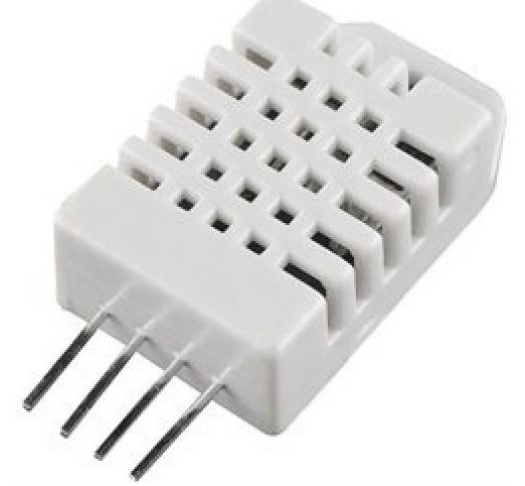

Рисунок 3 – Датчик DHT22

В солнечную погоду повышение температуры возможно выше номинального значения, датчик температуры передает на Arduino соответствующий сигнал в зависимости от которого сработает программа, заложенная в процессор, приведет в запуск вентиляционные устройства для снижения и температуры и проветривания теплицы. При снижении температуры ниже номинального, например, в холодное время года, автоматически включиться обогревающие устройства вместе с вентиляционной системой для быстрой конвекции воздуха, и так же выключаться при достижении нужной температуры.

В управлении влажностью используется датчик влажности (информация о необходимости полива хранится в переменной need\_water) и увлажнитель воздуха, принцип действия следующий, при пониженной влажности включаться распылитель, увлажняющий воздух, для этого используется функция switch\_pump.

В данном случае за эти два параметра отвечает один датчик.

Для управления этими датчиками используются следующие функции, а также к ним добавляется управление вентилятором (за него отвечает функция switch fan), который позволяет регулировать температуру и влажность воздуха (Листинг 1).

```
void switch fan(bool mode){
   if (mode){
     Serial.println("fan enabled");
```

```
 ledcWrite(0, 200);
             delay(500);
            ledcWrite(0, 40);
           } else {
             Serial.println("fan disabled");
             ledcWrite(0, 0);
           }
       }
       void switch_pump(bool mode){
         digitalWrite(REL2, mode);
       }
       void logic_air(){
            switch f fan((humidity >= trigger humidity) || (temp >= trigger tem-
perature));
        }
       void logic_water() {
         need water = ground humidity \leq trigger ground;
        }
```
Листинг 1 – Управление температурой, влажностью и вентилятором.

#### 3.3 ФОТОРЕЗИСТОР

<span id="page-26-0"></span>Фоторезисторы [8] дают возможность определять интенсивность освещения. Они маленькие, недорогие, требуют мало энергии, легки в использовании, практически не подвержены износу. Именно из-за этого они часто используются в игрушках, гаджетах и приспособлениях.

Характеристики:

- размер: круглый, 5 мм в диаметре;
- дешевый;
- диапазон сопротивления: от 200 кОм (темно) до 10 кОм (светло);

 диапазон чувствительности: чувствительные элементы фиксируют длины волн в диапазоне от 400 нм (фиолетовый) до 600 нм (оранжевый);

 питание: любой с напряжением до 100 В, используют силу тока в среднем около 1 мА (зависит от напряжения питания).

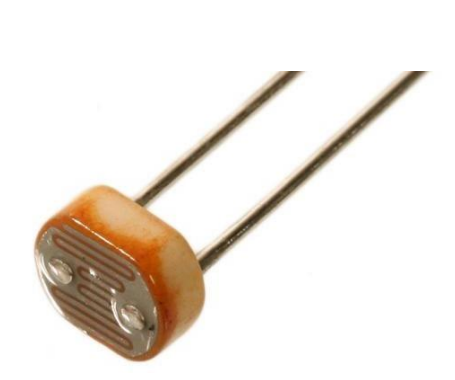

Рисунок 4 – Фоторезистор

Фоторезисторы будут реагировать на естественное освещение, при его недостатке по контрольному сигналу управления, включаться специальные светодиодные лампы, компенсирующие недостаток дневного освещения.

### 3.4 ДАТЧИК УРОВНЯ ВЛАЖНОСТИ ПОЧВЫ

<span id="page-27-0"></span>Подобные датчики подключаются достаточно просто [3]. Два из трех коннекторов - это питание (VCC) и земля (GND). При использовании датчик желательно периодически отключать от источника питания, чтобы избежать возможного окисления. Третий выход - сигнал (sig), с которого мы и будем снимать показания. Два контакта датчика работают по принципу переменного резистора - чем больше влаги в почве, тем лучше контакты проводят электричество, падает сопротивление, сигнал на контакте SIG растет. Аналоговые значения могут отличаться в зависимости от напряжения питания и разрешающей способности ваших аналоговых пинов микроконтроллера.

Информацию о состоянии микроклимата в теплице можно отслеживать удаленно и вносить корректировки в программы управления всеми процессами, это решение позволит экономит время и средства.

Запитать данную систему можно одновременно от сети и от автономных источников энергии. Если электроэнергии от солнечных панелей не хватит, система переключится на основную сеть, с помощью Arduino этот процесс так же можно автоматизировать или производить вручную.

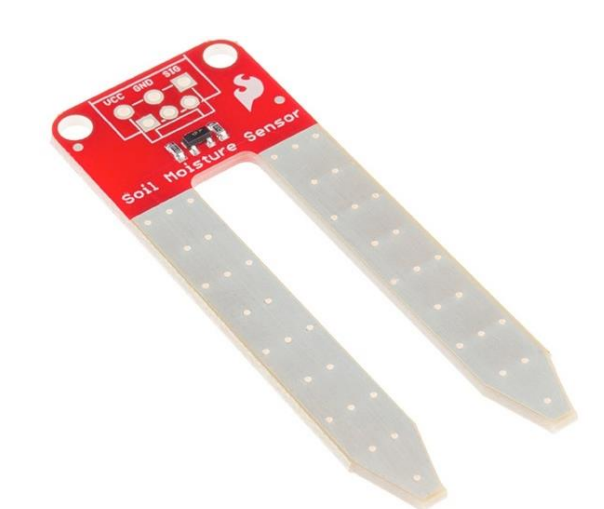

Рисунок 5 – Датчик уровня влажности почвы

Для работы этого датчика используются следующие функции, которые анализируют данные, получаемые с датчиков (переменная need\_water), а также управление помпой для полива read ground (Листинг 2).

```
float read ground(){
  Serial.println("Reading ground humidity...");
  digitalWrite(REL4, LOW);
  delay(30);
 ground humidity = analogRead(GROUND SENSOR);
 delay(5);
 digitalWrite(REL4, HIGH);
 return ground humidity;
}
void logic_water() {
 need water = ground humidity \leq trigger ground;
```
Листинг 2 – Датчик влажности и полив

### 3.5 ОБЗОР СУЩЕСТВУЮЩИХ РАЗРАБОТАК ДЛЯ УМНЫХ ТЕПЛИЦ

На рынке и в свободном доступе существует немало разработок для поддержания микроклимата в теплице как на садовом участке, так и для предприятий малого и среднего бизнеса.

Например, на сайте [25] приводится информация о комплекте программного обеспечения (актуальная версия от 19.04.2018) для персонального компьютера и

Android для управления сервером автоматизированной системы управления и организации периферийных устройств с сервером автоматизированной системы управления.

Схема управления микроклиматом теплиц приведена на Рисунке 6.

Система функционирует с помощью следующих устройств:

 [CUWDb](https://gh-smart.ru/index.php/oborudovanie/ustrojstva/cuwdb) - расширяемое, конфигурируемое устройство управления релейными сигналами и сервокранами;

- SC-01 контроллер датчиков;
- DCC-01 контроллер управления приводом;

 Преобразователь сигналов - предназначен для обновления прошивок устройств.

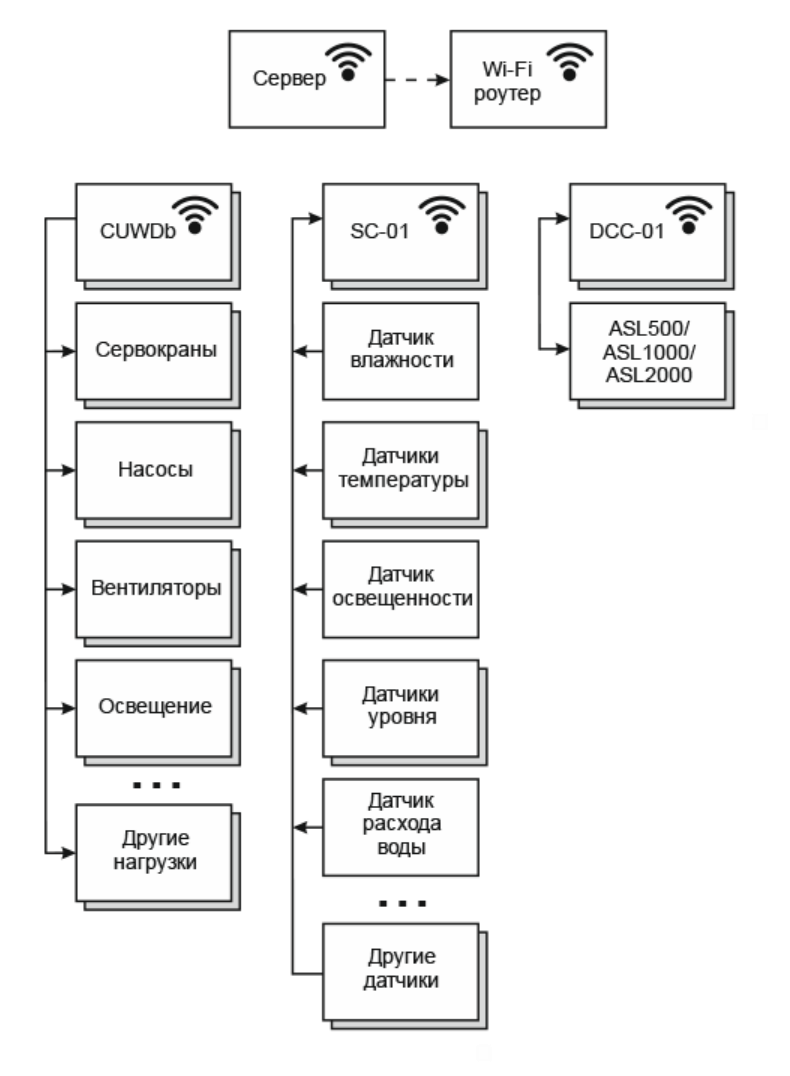

Рисунок 6 – Структурная схема функционирования рассмотренной системы

Для функционирования системы требуется персональный компьютер под управление ОС Windows 7 и выше (32х или 64х разрядная) или мобильное устройство под управлением ОС Android начиная с версии 6.0.

Данный продукт предназначен для производителей оборудования теплиц и не может быть использован индивидуальным пользователем.

Разработка, приведенная в [26] напротив предназначена для широкого круга пользователей. Производитель предлагает проект для реализации в том числе и на даче теплицы, за которой возможно дистанционное наблюдение. Предполагается, что в теплицу подведен водопровод, электричество. Управление осуществляется с помощью мобильного телефона через приложение, позволяющее дистанционно включать полив, следить за влажностью и температурою. Позволяет работать и без выходы в Интернет, что актуально для многих дачников. Эта система использует привезенное выше оборудование из контроллера, реле и необходимых датчиков.

Управление контроллера выедено на облачный сервер. Для функционирования системы требуется минимальный интернет трафик не более 30 кб/сутки.

Внешний интерфейс приложения приведен на Рисунке 7.

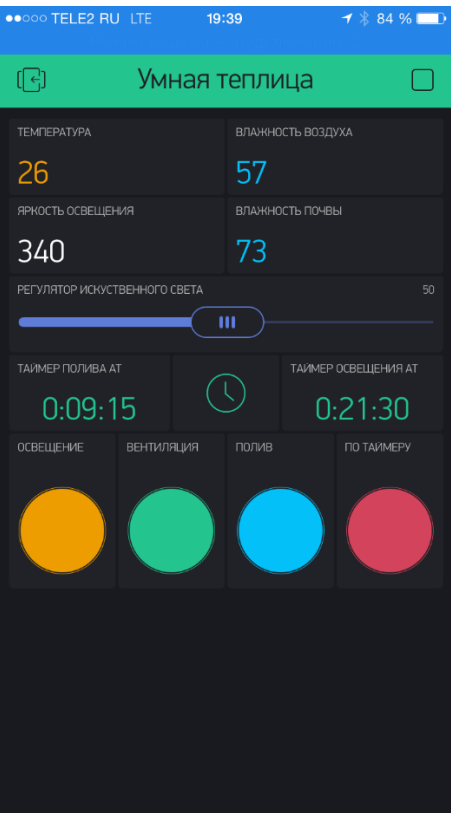

Рисунок 7 – Интерфейс приложения для управления умной телицей.

### 3.6 ТРЕБОВАНИЯ К РАЗРАБОТКЕ ПО

<span id="page-31-0"></span>Рассмотренные выше программные решения, одно из которых является промышленным и недоступно для всех пользователей, а второе ориентировано на пользователей смартфонов и не предполагает настройку и измените параметров для функционирования теплицы. Поэтому необходимо разработать программный модуль для управления автоматизированной агрофермой.

Для того чтобы заложить определенную логику в работу микроконтроллера необходимо написать программу и загрузить ее на контроллер. Для "Arduino UNO" программы разрабатываются на языке C++, на основе фреймворка Arduino [27].

После компиляции кода необходимо собрать новую прошивку с нашим кодом и загрузить через программатор на контроллер. Для загрузки лучше всего использовать штатные средства Arduino.

Для написания программы на языке C++ можно использовать множество IDE (сред разработки), также разработчики "Arduino UNO" предлагают писать в своей IDE которая называется Arduino IDE. Ее отличительной чертой является, то что она позволяет загружать исходный код прямо на контроллер с автоматической сборкой прошивки.

Для более детального рассмотрения всех нюансов разработки, приведем техническое задание на разработку программного обеспечения для управления микроклиматом теплицы (Приложение А).

#### ВЫВОДЫ ПО ГЛАВЕ ТРИ

Информацию о состоянии микроклимата в теплице можно отслеживать удаленно и вносить корректировки в программы управления всеми процессами, это решение позволит экономить время и средства.

Питание данной системы можно осуществить одновременно от сети и от автономных источников энергии.

Среди рассмотренных программных решений одно является промышленным и недоступно для всех пользователей, а второе ориентировано на пользовате-

лей смартфонов и не предполагает настройку и изменение параметров для функционирования теплицы. Поэтому необходимо разработать программный модуль для управления автоматизированной агрофермой.

Таким образом, оснастив теплицу перечисленным оборудованием, можно автоматизировать многие процессы, которые выполняются человеком, управлять параметрами автоматизации, экономить значительное количество времени, электроэнергии и повышать производительность.

# <span id="page-33-0"></span>4. ВЗАИМОДЕЙСТВИЕ АППАРАТНОЙ И ПРОГРАММНОЙ ЧАСТЕЙ

Подробно разберем работу с системами микроклимата.

Температура воздуха замеряется с помощью датчика DHT22. Корпус датчика сравнительно большой. Из корпуса выходят 4 вывода, и они имеют следующее назначение (слева направо):

- VDD-power supply (питание);
- DATA-signal (информационный выход);
- NULL (не используется);
- GND (общий провод).

Тип передачи информации — digital signal via single-bus (цифровой сигнал через одну шину, только он не имеет ничего общего с 1-WIRE);

Со времени подачи питания на датчик его неустойчивое состояние длится около секунды, поэтому данное время лучше переждать и не обращаться к датчику.

Управление датчиком происходит путем подачи логического нуля (0), способом притягивания его информационной ножки к земле и подачи логической единицы (1) путём её отпускания. Но чтобы в данный момент появилась логический 0, необходимо подключить с информационной ножки на шину питания подтягивающий резистор 4,7 — 10 килоом.

Также должен быть установлен конденсатор на 100 нанофарад между VCC и GND, но он точно уже есть в корпусных вариантах, поэтому перед нами такая задача уже не стоит.

Сначала мы держим логическую 1 на информационной ножке датчика. В это время датчик находится в состоянии сна.

Чтобы начать работу с датчиком, так сказать «разбудить его» мы должны отправить условие старта. Для этого мы должны подать на него логический 0 способом прижатия информационной ножки к земле, подождать 18 миллисекунд (можно меньше, но не менее 1 миллисекунды, мы подождём 18), а затем подать логическую 1. После этого, если датчик присутствует на шине и готов работать, то он спустя 20-40 микросекунд обязан будет откликнуться логическим 0, что мы за-

метим по прижатию ножки к земле без нашего участия. Затем мы ждём ещё 80 микросекунд, после чего датчик должен будет отпустить ножку, затем ждем еще 80 микросекунд, после чего датчик начнет передавать информацию в виде 5 информационных байт.

Теперь надо применить все это на практике. Подключаем датчик как приведено на схеме (Рисунок 8).

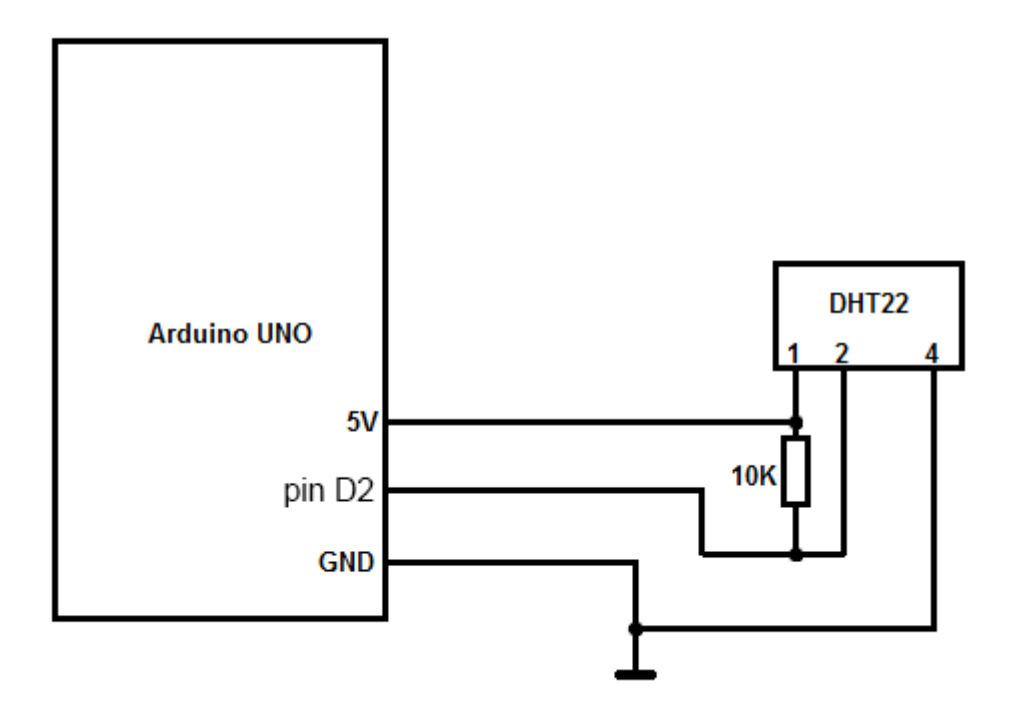

Рисунок 8 – Схема подключения датчика

При написании прошивки для отслеживания параметров с датчика необходимо использовать библиотеку "dht22", предназначенную для подключения датчика. Необходимо включить в текст следующий файл самом "#include "DHT.h", после чего следует указать порт датчика (Листинг 3).

```
#define DHTPIN 2
DHT dht(DHTPIN, DHT22);
```
Листинг 3 – Порт датчика

Считывание температуры или влажности занимает примерно 250 мс и запускается с помощью следующих функций (Листинг 4).

```
float h = dht.readHumidity();
float t = dht.readTemperature();
```
Листинг 4 – Считывание температуры

Для работы с фоторезистором отслеживания уровня освещения, используется функция chekLidht, которая позволяет оценить уровень освещенности в теплице. Для того чтобы система могла взаимодействовать со светодиодом – необходимо подключить его к аналоговому входу и выполнить функцию void analogRead(pin).

Все это позволяет отслеживать информацию о состоянии микроклимата в теплице. Для поддержания оптимальных условий необходимо регулировать выбранные параметры с помощью анализа информации с датчиков.

Вентилятор помогает нам форсировать рециркуляцию воздуха, для его работа необходим ШИМ, связано это с тем что микроконтроллеры обычно не могут выдавать произвольное напряжение, а значит не выйдет и регулировать скорость работы вентилятора. Микроконтроллеры могут выдать либо напряжение питания (например, 5 В), либо землю (т.е. 0 В). Но уровнем напряжения управляется многое: например, яркость светодиода или скорость вращения мотора. Для симуляции неполного напряжения используется ШИМ (Широтно-Импульсная Модуляция). Поэтому для вентилятора будем использовать ШИМ. Для этого нужно подключить вентилятор к ШИМ порту и использовать: void analogWrite(pin, val).

А для изменения влажности необходимо включать и выключать помпу, которая будет подавать воду. Для это необходимо реле-порты. Подключив помпу к одну из таких портов, нужно выполнить команду: void analogWrite(rel, bool). В зависимости от того, true будет или false, вместо bool в команде, помпа будет включаться и выключаться.

Для включения лампы также необходимо выполнить команду: void analogWrite(rel, val)для включения или выключения реле, которое подает напряжение на лампу.

Программа функционирует в соответствии со следующим **алгоритмом**.

**Шаг 1.** Загрузить прошивку на микроконтроллер, к которому подсоединены все датчики и на них подается питание.

**Шаг 2.** При срабатывании таймера, собрать информацию с датчиков (можно выполнять в ручном режиме).

**Шаг 3.** Записать полученную информацию в соответствующие переменные, которые сравниваются с контрольными значениями.

**Шаг 4.** Если показания датчика отличаются от заданных, то отрегулировать параметры.

**Шаг 5.** Повторить шаги 2 – 4 до тех пор, пока показания всех датчиков не станут соответствовать контрольным значениям.

**Шаг 6.** Если показания соответствуют контрольным значениям, то продолжить функционировать в соответствии с таймером.

Данный алгоритм реализован в виде программного модуля, текст которого приведен в Приложении В. Руководство программиста, подключающего данный модуль к пользовательскому приложению, приведено в Приложении Б.

#### ВЫВОДЫ ПО ГЛАВЕ ЧЕТЫРЕ

Для полноценной работы автоматизированной системы необходимо правильное подключение и координация работы датчиков. Взаимодействие с электронными компонентами достаточно простое.

Программный модуль, функционирующий в соответствии приведенным алгоритмом, использует показания датчиков, оценивает микроклимат и регулирует его в соответствии с заданными контрольными значениями.

### 5. ОПТИМИСТИЧНЫЙ БИЗНЕС-ПЛАН

Бизнес-идея – постройка автоматизированной агрофермы, которая будет выращивать культурные растения и осуществлять их продажу, как дополнительная деятельность, может осуществляться сборка домашних мини-ферм. Отличие этой агрофермы от всех подобных предприятий в том, что выращивание будет осуществляться в вертикальных шкафах, это позволит увеличить площадь для производства продукции, поддержка климата для разных культур, быстрая возможность наращивания объемов производства и быстрый процесс производства.

Потребители – люди любого возраста, придерживающиеся здорового питания, ценящие качество продукта.

В современном мире люди все чаще задумываются о своем здоровье, питании, качестве продуктов, которые они употребляют. Вопрос производства качественных овощей, зелени и ягод стоит достаточно остро. Производители готовы использовать любые химикаты, чтобы ускорить рост растений, для большего количества поставок и увеличения прибыли.

С помощью современных технологий и отсутствии химикатов, можно добиться больших урожаев, поставлять качественный продукт на рынок и получать прибыль.

Вышесказанное и будет главным отличием этого проекта от других. Автоматизированная агроферма будет использовать современные технологии, методы и конструкции для удовлетворения спроса потребителей.

Источники дохода:

- выращивание овощей, ягод, зелени их продажа;
- сборка домашних агроферм.

Основные затраты:

- постройка помещения;
- закупка саженцев;
- аренда земли;
- зарплата персоналу;
- реклама.

Достоинства идеи:

- использование современных технологий;
- малое количество конкурентов.

Недостатки идеи:

- для быстрой окупаемости необходимы большие вложения;
- поиск специалистов.

### Резюме

- **Наименование проекта** Автоматизированная агроферма.
- **Форма организации** ООО. (ЕСХН  $6\%$ )
- **Основная деятельность** выращивание овощей, ягод, зелени их продажа.
- **Инфраструктура** собственное помещение, сайт, группы и странички в социальных сетях. Фирменные магазины и отдела в супермаркетах, доставка продукции до потребителя.
- **Персонал** директор, управляющий, группа менеджеров, производственная группа, программисты, отдел рекламы и маркетинга.
- **Необходимая сумма инвестиций** 6 411 800 рублей.
- **Срок осуществления проекта** 12 месяцев.
- **Срок окупаемости проекта**  4 месяцев.
- **Точка безубыточности**  30 кг с 1 м.кв.

### Общее описание компании

Автоматизированная агроферма будет осуществлять производство овощей, ягод и зелени, и их продажу. В качестве дополнительной деятельности будет осуществляться сборка домашних мини-агроферм.

Организационно-правовая форма – ООО, ЕСХН 6%.

### Анализ отрасли

Поставки овощей, ягод и зелени происходят на полки супермаркетов круглогодично.

Стоит понимать, что потребитель всегда хочет видеть минимальную цену и максимальное качество, так как продукты привозят зачастую издалека, то цена на них бывает очень высокой.

Современная автоматизированная агроферма могла бы решить довольно много проблем. Использование современных технологий и непосредственная близость к потребителю могу благоприятно сказаться на конечной цене продуктов.

В данной области на рынке не так много компаний, которые используют инновационные технологии, которые требуют больших начальных вложений, но очень быстро окупаются. Все хотят видеть прибыль сразу и при минимальных затратах

#### Цели проекта

К краткосрочным целям относятся:

Занять лидирующую позицию на рынке в городе, области.

Довести прибыль до 5 000 тыс. руб. в месяц.

К долгосрочным целям относятся:

 Внедрение периодически появляющихся технологий для качественного и быстрого производства.

 Создание своего исследовательского отдела, который будет заниматься выращиванием новой рассады, сборкой домашних мини-агроферм, усовершенствованием ПО для управления агрофермой.

Сохранить лидирующие позиции.

#### Ключевые факторы успеха

Для ведения бизнеса в данной отрасли необходимо быстрая постройка помещения, разработка нужного ПО, качественные семена и рассада. Также квалифицированный персонал, который сможет отладить всю работу. Ключевым фактором будет являться качество получаемой продукции. Чем выше будет это качество, тем довольнее будет потребитель, который будет неоднократно возвращаться к нам за нашей продукцией. Также сотрудничество с разными социальными объектами

(детские сады, школы, больницы) по поставке нашей продукции будет положительно влиять на прибыль и создавать рекламу. Важной вещью является открытость потребителю, так как чем этапов производства он может наблюдать и знать, что ничего вредного для его здоровья не используется, тем больше он будет доверять этому продукту.

#### Продукты и услуги

Автоматическая агроферма выращивает овощи, ягоды, зелень. Также осуществляется продажа продуктов непосредственно потребителю, поставки в супермаркеты, социальные объекты (школы, детские сады, больницы и т.п)

В данном бизнес плане рассмотрим только выращивание клубники, так как эта ягода имеет большой спрос, недоступность в холодное время года, а агроферма сможет удовлетворить спрос на свежую ягоду и установить приемлемую цену в виду отсутствия других сильных конкурентов.

Все предоставляемые услуги представлены в таблице ниже (таблица 1).

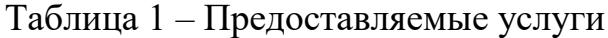

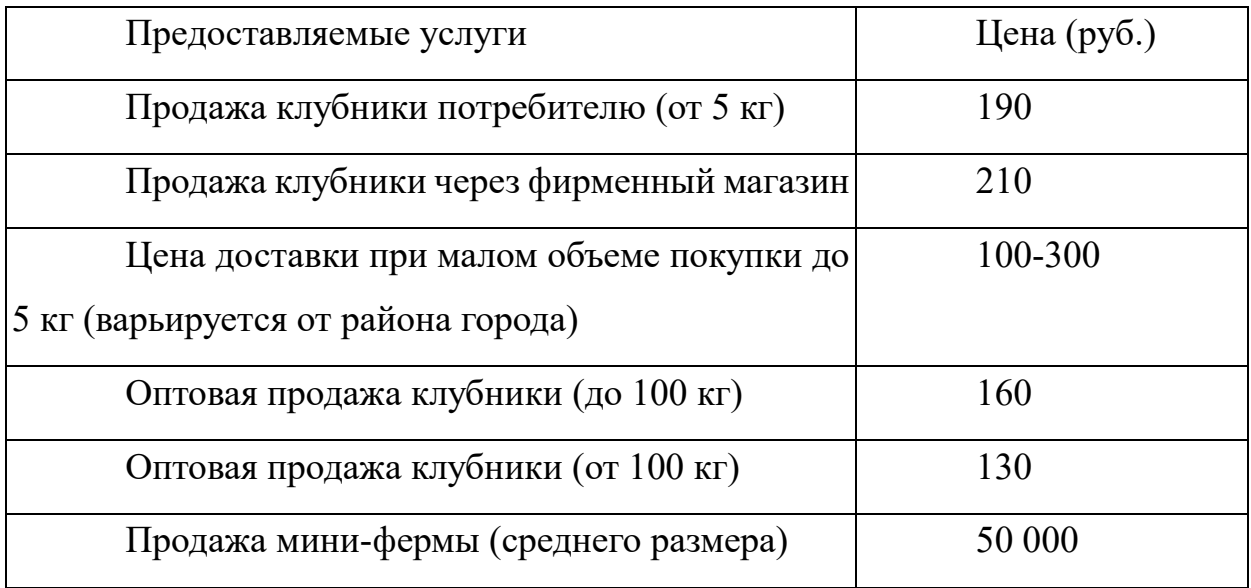

Выбор данной культуры растения обусловлен быстрым ее ростом и небольшими затратами на посадку.

#### Общее описание рынка и его целевых сегментов

В современном мире свежесть и качество употребляемых продуктов стоит на первом месте. Все большее количество людей придерживается правильного питания, витамины, которые содержаться в овощах, зелени и ягодах очень необходимы для роста и развития детей. Применение продуктивных технологий в области сельского хозяйства позволит удовлетворять спрос исключая импорт из других регионов и стран, что повысит качество продукта и снизит его стоимость, так как он будет выращен в непосредственной близости от потребителя. Автоматизация позволит создавать идеальные условия для растений, обеспечит равномерный полив. Благодаря технологий солнечных батарей, которые можно установить снаружи помещения, можно будет сократить расход электричества. Отказ от использования химических удобрений так же повышает качество продукта, доверие потребителя к нему.

Используя автоматическое управление и современные технологии можно перейти на круглогодичное обеспечение потребителя такими продуктами, на примере клубники, которые в определенное время года недоступны.

#### SWOT-анализ

Для исследования рынка и различных факторов воспользуемся SWOT-анализом (S= Strengths, сильные стороны товара; W=Weaknesses, слабые стороны товара; O=Opportunities, возможности компании; T=Threats, угрозы компании.), с помощью которого можно провести анализ компании со всех сторон, принять во внимание сильные и слабые стороны.

#### **Сильные стороны** (S):

 при постоянном сбыте и качественном сырье обеспечивается стабильная прибыль;

отсутствие конкурентов позволяет регулировать цены на продукцию.

#### К **слабым сторонам** (W) относятся:

- налаживание производства;
- постройка помещения и установка оборудования.

Среди **возможностей** (O) можно выделить:

- достаточно небольшое количество конкурентов в этой области;
- окупаемость предприятия зависит от количества вложений и размеров

агрофермы, чем больше, тем быстрее окупается;

большое количество возможностей сбыта продукции.

**Угрозы** (T):

- плохая рассада, отсрочка начала продаж, упущенная прибыль;
- нехватка специалистов;
- медленная реализация продукции, ее порча.

Помимо внешних факторов есть и внутренние, которые компания может использовать во благо, или которые сможет изменить.

### STEP-анализ

STEP-анализ используется для выявления социальных, технологических, экономических и политических аспектов внешней среды, которые каким-либо образом влияют на бизнес компании.

Социальные факторы:

- повышение качества жизни;
- забота о здоровье.

Технологический фактор – развитие технологий, которые можно применить для производства

Экономические факторы:

- затраты на расходные материалы;
- снижение покупательной способности потребителей;
- отсутствие поставщиков сырья.

Политический фактор – государственное регулирование отрасли.

### Анализ конкурентов

Всего в Челябинске существует один крупный конкурент, который называется «Агрокомплекс Чурилово». Он расположен в Тракторозаводском районе. Использует одну инновационную технологию для выращивания.

Сильные стороны:

- хорошая позиция на рынке;
- информационный сайт; [1]
- сетевые магазины;
- сотрудничество с торговыми сетями [2].

Слабые стороны:

- использование только одной технологии выращивания;
- большая площадь;
- затраты на постоянные расходы;
- расширение производства требует больших вложений.

#### План маркетинга

Так как компания стремиться завоевать большой сегмент рынка и занять лидирующие позиции, то ценовая политика будет проходить таким образом, что накрутка на себестоимость будет небольшой, чтобы отличаться от цен конкурентов. При закреплении компании на рынке, в дальнейшем цены можно будет установить чуть выше.

Средства продвижения:

- сайт;
- группа в социальных сетях;
- реклама (листовки);
- акции и скидки.

На разработку сайта уйдет 60 тыс. руб., также 1000 рублей в месяц уйдет на хостинг и 30 тыс. руб. в год на поддержку сайта. Кроме сайта будет будут созданы страницы в социальных сетях, подробным описанием товаров и услуг, которые предоставляет компания. Также в социальных сетях и на сайте будут размещаться акции, скидки, конкурсы.

Компания, удержания и привлечения потребителей, может сделать для физических лиц накопительную скидку, для юридических лиц может быть рассмотрена система рассрочки оплаты.

#### План производства

Местоположение – место для автоматизированной агрофермы стоит подобрать таким образом, чтобы постройка данного объекта соответствовала всем нормам, имелась достаточная площадь, доступ к коммуникациям (электричество, вода, канализация, возможно газ) Для этого подходят окраины города, но в отдаленности от заводов.

Основная деятельность — это производство и реализация продуктов, доставка до точек розничной продажи и прямые заказы от потребителей.

В первую очередь необходимо построить производственное помещение, закупить оборудование для сборки стеллажей, в которых будет выращиваться продукция, заказать сайт, арендовать хостинг. Рассада и семена закупаются один раз у поставщиков, потом для обновления саженцев выращиваем рассаду сами.

Производственное помещение будет быстровозводимого типа [3], регистрацию предприятия заказываем на специальном сервисе [4], также заказываем разработку фирменного стиля [5].

Первоначальны затраты представлены в таблице 2.

Таблица 2 – Первоначальные затраты

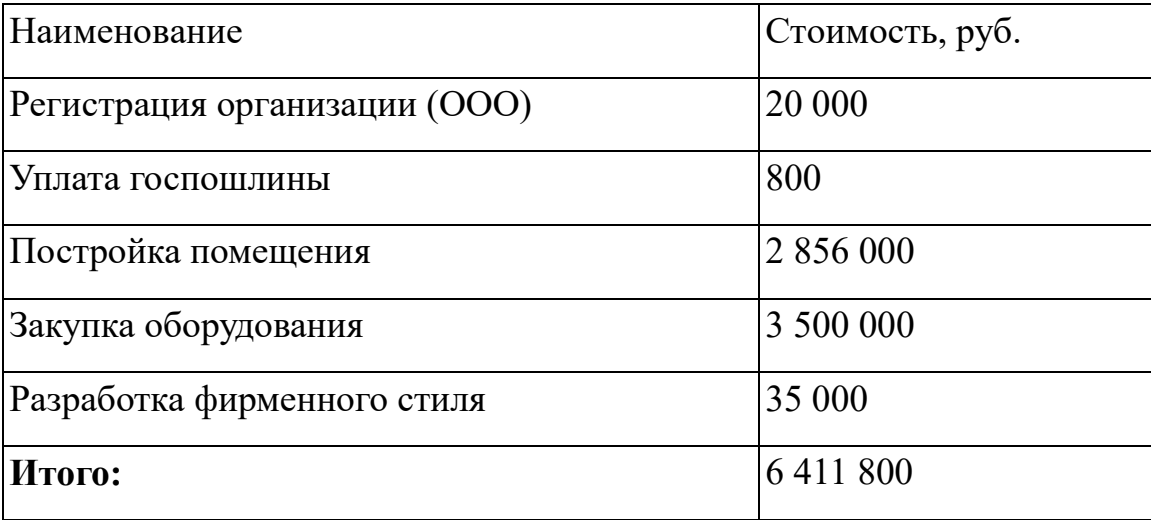

Также были определены периодические затраты за год (таблица 3).

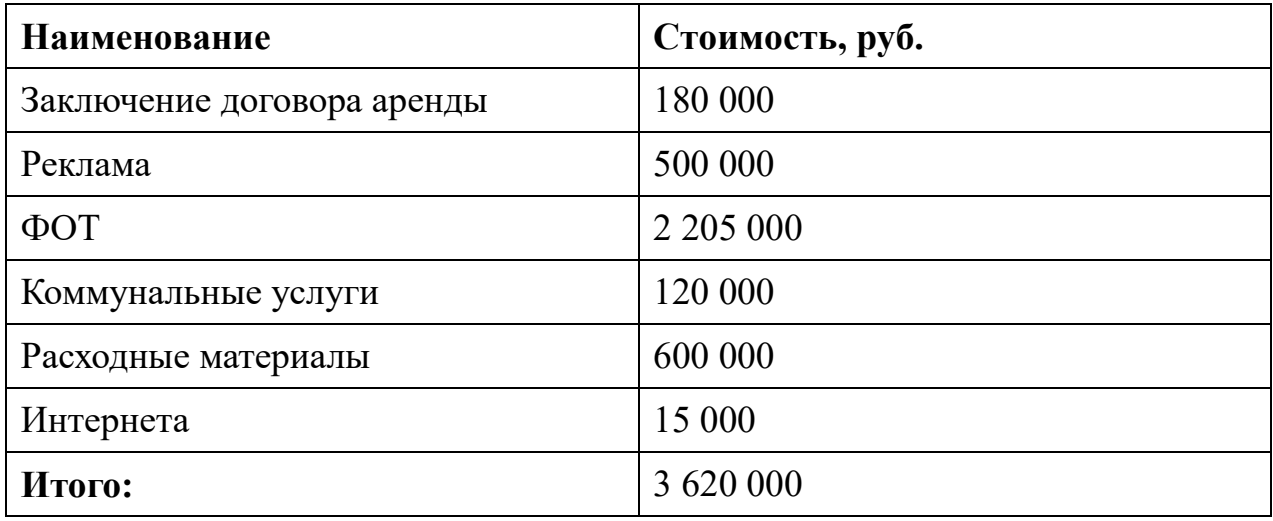

### Кадровая политика

В компании будет работать семнадцать человек. Заработная плата у всего персонала будет фиксированная. Ниже представлены заработные платы для каждой категории сотрудников (таблица 4).

Таблица 4 – Заработная плата

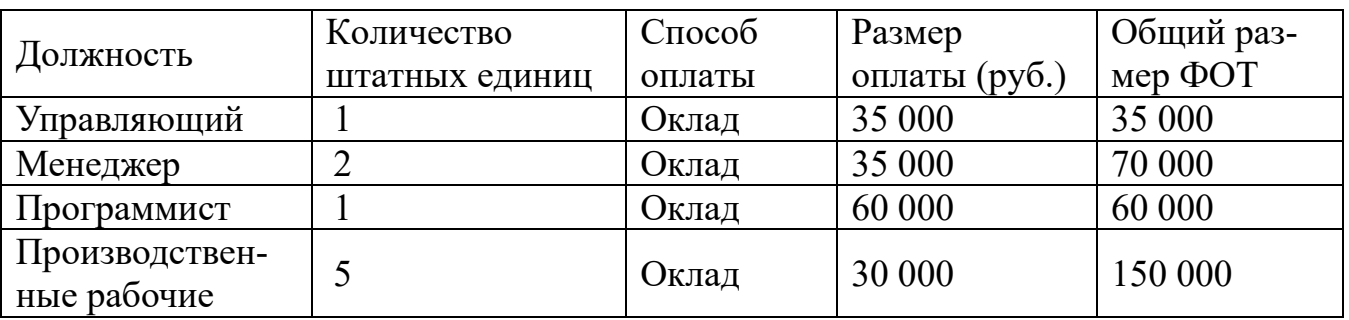

# Календарный план работ

Календарный план приведён в таблице 5.

### Таблица 5 – Календарный план работ

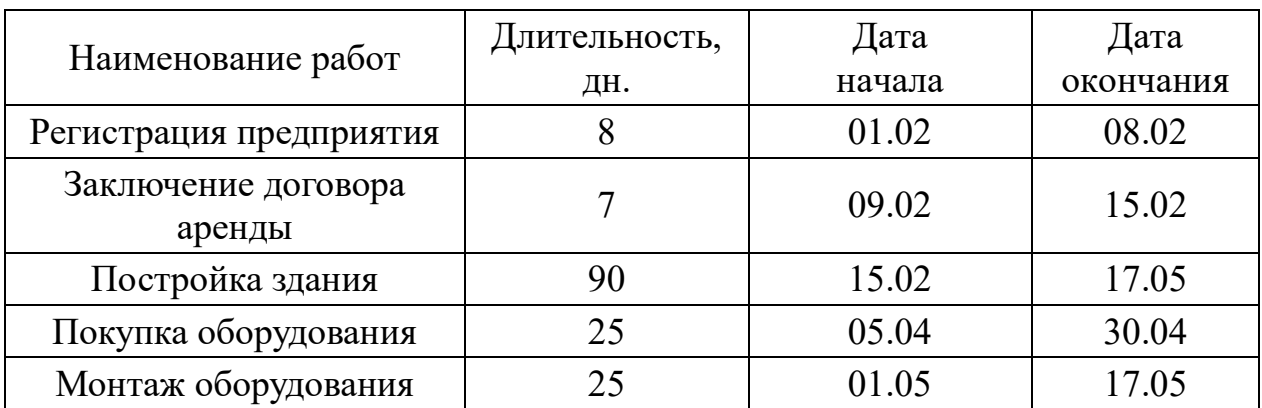

Окончание Таблицы 5.

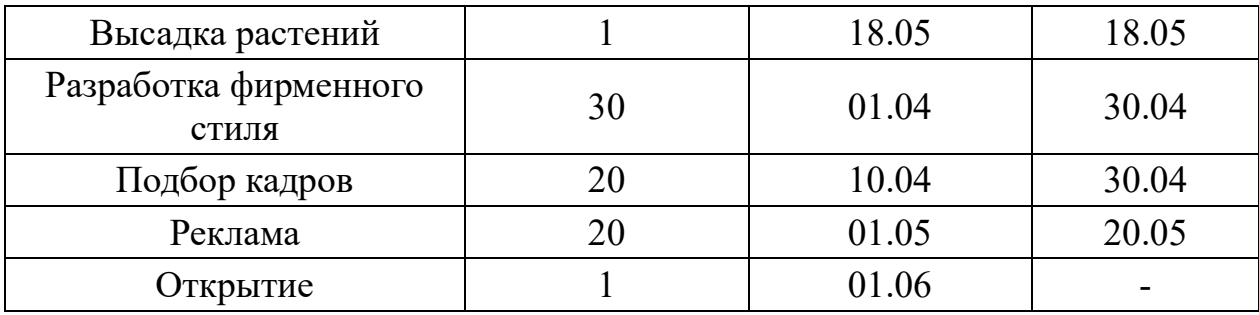

В таблице указаны оптимистичные сроки, согласно им, все необходимые работы займут примерно 5 месяцев. Дата 01.02 выбрана условно.

План прибылей и убытков

План прибылей и убытков представляет собой финансовый документ, который отражает [28]:

доходы;

расходы;

финансовые результаты деятельности предприятия за определенный

период.

Задача подготовки плана прибыли и убытков:

показать структуру себестоимость продукции;

 соотношение затрат и результатов хозяйственной деятельности за определенный период;

 судить о рентабельности производства, рентабельности продукции, возможности возврата в срок заемных средств;

провести анализ безубыточности бизнеса.

План прибылей и убытков приведён в таблице 6.

Согласно данному плану, в первый год появится прибыль в 9 506 915 рублей. В целом, ожидается увеличение прибыли до 18 887 363 рублей на второй год.

|                                 | 1-й год    | 2-й год    | 3-й год    | 4-й год    | 5-й год    |
|---------------------------------|------------|------------|------------|------------|------------|
| Выручка от продаж               | 15 018 800 | 24 998 000 | 24 998 000 | 24 998 000 | 24 998 000 |
| Переменные затраты              | 3 620 000  | 3 620 000  | 3 620 000  | 3 620 000  | 3 620 000  |
| Валовая прибыль                 | 14 858 800 | 24 838 000 | 24 838 000 | 24 838 000 | 24 838 000 |
| Зарплата персонала              | 2 205 000  | 3780000    | 3780000    | 3780000    | 3780000    |
| Операционная прибыль            | 11 973 800 | 21 953 000 | 21 953 000 | 21 953 000 | 21 953 000 |
| Отчисления по кредитам          | 1860060    | 1860060    | 1860060    | 1860060    | 1860060    |
| Прибыль до налогообло-<br>жения | 10 113 740 | 20 092 940 | 20 092 940 | 20 092 940 | 20 092 940 |
| Налог на прибыль                | 95666,25   | 98055      | 98055      | 98055      | 205920     |
| Чистая прибыль                  | 9 50 6 915 | 18 887 363 | 18 887 363 | 18 887 363 | 18 887 363 |

Таблица 6 – План денежных потоков

Основные экономические показатели

1. Точка безубыточности в натуральном выражении.

Показывает минимальное количество килограмм, при которых чистая прибыль будет равна нулю. Она определяется по формуле:

> Точка безубыточности = Постоянные издержки Цена<sub>ед.</sub>−Переменные издержки<sub>ед.</sub> .

Точка безубыточности в натуральном выражении равняется 26, иначе говоря, чтобы предприятие было прибыльным, нужно выращивать с 1 м.кв. минимум 30 кг клубники в месяц.

2. Запас финансовой прочности.

Показывает насколько далеко предприятие от точки безубыточности. Для каждого значения определяется по формуле:

$$
K = \frac{(Q - X)}{Q} * 100\%,
$$

где K – запас прочности; Q – объем ожидаемой (планируемой) реализации продукции; X – объем безубыточной реализации продукции.

Запас прочности равен 16%.

3. Срок окупаемости определяется по формуле:

#### Срок окупаемости  $=$   $\frac{\text{Hauanhine}}{\text{Higgs}}$ Чистая прибыль .

Агроферма окупится, примерно, за 4 месяца. Если проводить сравнение с конкурентами, то их срок окупаемости равен 1-2 года.

### Кредитный план

Для того, чтобы приобрести основное оборудование, необходим кредит. Для выбора кредитора был проведён анализ кредитных ставок для малого бизнеса (табл. 7).

Таблица 7 – Сравнительный анализ банков

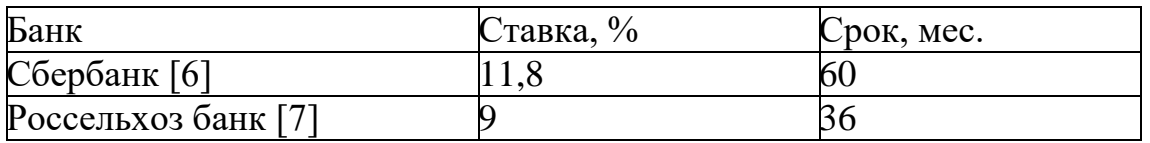

В качестве самого подходящего кредитора был выбран банк «Сбербанк» со ставкой 11,8% годовых на срок 60 месяцев.

### Оценка рисков

Основные риски кампании приведены в таблице 8.

Таблица 8– Оценка рисков

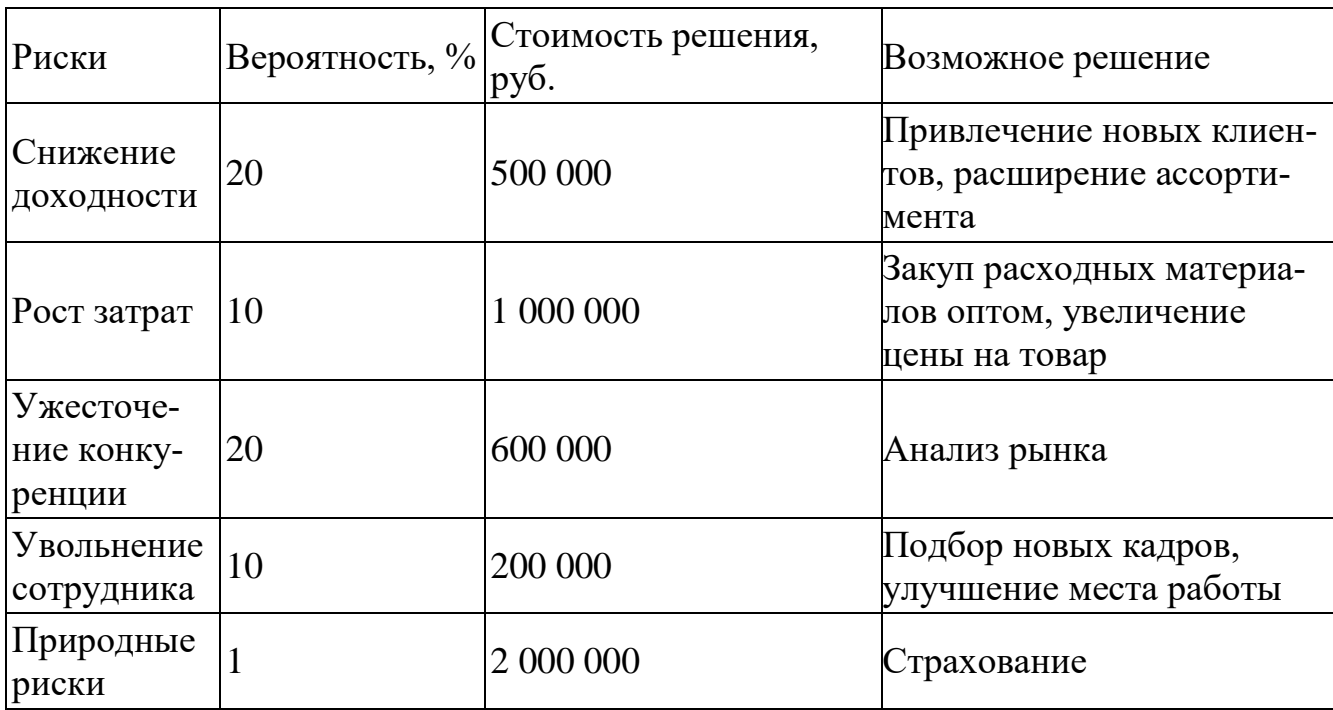

Самый вероятный риск – уменьшение клиентской базы и появление новых конкурентов, что в свою очередь несет снижение прибыли. Решение – привлечение новых клиентов, с помощью рекламы.

Самыми маловероятными рисками являются природные риски.

### ВЫВОДЫ ПО ГЛАВЕ ПЯТЬ

В соответствии с проведенным анализом конкурентов, можно заключить, что агроферма с использованием умных теплиц является конкурентоспособным бизнесом на территории города Челябинска. На основе проведенного анализа рынка и экономических показателей финансового плана, можно отметить, что предприятие является прибыльным и эффективным, при выращивании не менее 30 кг клубники в месяц, в этом случае предприятие окупится примерно за 4 месяца, что значительно выше, чем срок окупаемости существующих конкурентов.

#### ЗАКЛЮЧЕНИЕ

<span id="page-50-0"></span>Таким образом, применение технологии Интернета вещей для реализации автоматизированного управления микроклиматом актуально, так как эта область прочно занимает все сферы общества и постоянно развивается.

Рассмотренная в работе математическая модель позволяет при различных возмущающих воздействиях (температура и влажность окружающей среды, солнечная активность) проследить статические и динамические характеристики теплицы (температура воздуха и растений, абсолютная и относительная влажность воздуха). Модель обеспечивает: расчет задающих воздействий по температуре и относительной влажности внутри теплицы; регулирование температурно-влажностного режима внутри теплицы; расчет показателей качества управления.

В работе отмечено, что автоматизированная система управления должна отслеживать климатические параметры и управлять исполнительными механизмами, быть лёгкой в обслуживании и эксплуатации, иметь низкую стоимость. Основные сектора, где система может применяться, это индивидуальные хозяйства.

Изучены параметры климата, модель управления этим климатом. Составлено техническое задание со всеми требованиями к работе системы по управлению климатом теплицы. Информацию о состоянии микроклимата в теплице можно отслеживать удаленно и вносить корректировки в программы управления всеми процессами, это решение позволит экономит время и средства. Питание данной системы можно осуществить одновременно от сети и от автономных источников энергии.

Рассмотрены программные решения, одно из которых является промышленным и недоступно для всех пользователей, а второе ориентировано на пользователей смартфонов и не предполагает настройку и измените параметров для функционирования теплицы.

Разработан программный модуль для управления автоматизированной агрофермой. Программный модуль, функционирующий в соответствии приведенным алгоритмом, использует показания датчиков, оценивает микроклимат и регулирует его в соответствии с заданными контрольными значениями.

Проведен анализ конкурентов, в соответствии с которым можно заключить, что агроферма с использованием умных теплиц является конкурентоспособным бизнесом на территории города Челябинска. На основе проведенного анализа рынка и экономических показателей финансового плана, можно отметить, что предприятие является прибыльным и эффективным, при выращивании не менее 30 кг клубники в месяц, в этом случае предприятие окупится примерно за 4 месяца, что значительно выше, чем срок окупаемости существующих конкурентов.

Таким образом используя результаты работы можно создать коммерческий проект, который будет востребован на рынке. Так же архитектура системы позволяет легко изменять её конфигурацию, как в аппаратном, так и в программном плане, а значит на основе данной разработки можно создать несколько модификаций, под различные группы пользователей.

Одним из перспективных направлений дальнейшей разработки является, объединение данной системы и пользовательских мобильных приложений.

### **БИБЛИОГРАФИЧЕСКИЙ СПИСОК**

<span id="page-52-0"></span>1. Агрокомплекс Чурилово – [http://churilovo-agro.ru/.](http://churilovo-agro.ru/) (Дата доступа – 19.12.2017)

2. Автоматизация управления теплиц. [http://lib.eltech.ru/files/vkr/2017/bakalavri/3307/2017%D0%92%D0%9A%D0%A0330](http://lib.eltech.ru/files/vkr/2017/bakalavri/3307/2017%D0%92%D0%9A%D0%A0330711%D0%A5%D0%90%D0%A0%D0%98%D0%A2%D0%9E%D0%9D%D0%9E%D0%92.pdf) [711%D0%A5%D0%90%D0%A0%D0%98%D0%A2%D0%9E%D0%9D%D0%9E%D](http://lib.eltech.ru/files/vkr/2017/bakalavri/3307/2017%D0%92%D0%9A%D0%A0330711%D0%A5%D0%90%D0%A0%D0%98%D0%A2%D0%9E%D0%9D%D0%9E%D0%92.pdf) [0%92.pdf.](http://lib.eltech.ru/files/vkr/2017/bakalavri/3307/2017%D0%92%D0%9A%D0%A0330711%D0%A5%D0%90%D0%A0%D0%98%D0%A2%D0%9E%D0%9D%D0%9E%D0%92.pdf) (Дата обращения – 30.05.2018)

3. Датчик температуры и влажности. – [http://arduino-diy.com/arduino](http://arduino-diy.com/arduino-datchiki-temperatury-i-vlazhnosti-DHT11-i-DHT22)[datchiki-temperatury-i-vlazhnosti-DHT11-i-DHT22.](http://arduino-diy.com/arduino-datchiki-temperatury-i-vlazhnosti-DHT11-i-DHT22) (Дата обращения – 28.05.2018)

4. Датчик уровня влажности почвы. – [http://arduino-diy.com/arduino](http://arduino-diy.com/arduino-datchik-urovnya-vlazhnosti-pochvy-i-avtomaticheskiy-poliv)[datchik-urovnya-vlazhnosti-pochvy-i-avtomaticheskiy-poliv.](http://arduino-diy.com/arduino-datchik-urovnya-vlazhnosti-pochvy-i-avtomaticheskiy-poliv) (Дата обращения 28.05.2018)

5. Интернет вещей – [https://ru.wikipedia.org/wiki/NB\\_IoT.](https://ru.wikipedia.org/wiki/NB_IoT) (Дата доступа – 28.05.2018)

6. Интернет вещи в России – [https://vc.ru/25374-iot-in-russia.](https://vc.ru/25374-iot-in-russia) (Дата доступа 04.04.2018)

7. Лещев, С. В Интерфейсы социальной экологии: от технологической конвергенции к интернету вещей. / С. В. Лещев // Философские науки .— 2014 .—  $N_2$ 11 .— C. 104-112

8. Лещев, С.В. Интерфейсы социальной экологии: от технологической конвергенции к Интернету вещей/ С. В. Лещев // Философские науки. 2014. № 11. С. 103-111.

9. Микроконтроллер. – [https://myrobot.ru/stepbystep/mc\\_about.php.](https://myrobot.ru/stepbystep/mc_about.php) (Дата обращения 04.06.2018)

10. НПФ «Фито »Система управления микроклиматом теплицы (FС серия). – [http://www.fito-system.ru/upravleniemikroklimatom-teplicy.](http://www.fito-system.ru/upravleniemikroklimatom-teplicy) (Дата обращения – 03.04.2018)

11. Семенов, В. Г. Программа моделирования температурно-влажностным режимом теплицы, Свидетельство о государственной регистрации программы на ЭВМ, Российская Федерация / В. Г. Семенов, Е. Г. Крушель, И. В. Степанченко;

заявитель и правообладатель ГОУ ВПО "Волгоградский государственный технический университет". – № 2008613647 зарегистр. 30.07.08.

12. Программирование микроконтроллерных плат Arduino/Freeduino, Санкт-петербург / Соммер У.:БХВ-Петербург, 2012. – 242с

13. Производственное помещение – http://www.sandwich.stroj.biz. (Дата доступа – 19.12.2017)

14. Регистрация организации – http://buh-74.ru/#call-back/. (Дата доступа – 19.12.2017)

15. Россельхозбанк – https://www.rshb.ru/legal/credit/invest/. (Дата доступа  $-18.12.2017$ 

16. Сбербанк – https://www.sberbank.ru/ru/legal/credits/corporative/. (Дата доступа – 18.12.2017)

17. Система управления микроклиматом теплицы. – [https://habr.com/post/388837/.](https://habr.com/post/388837/) (Дата обращения – 05.04.2018)

18. С чего начинается личность / Ильенков Э.В. – М., 1984. С. 330.

19. Торговые сети – [http://churilovo-agro.ru/](https://vk.com/elite_tattoo) (Дата доступа – 19.12.2017)

20. Умная теплица. – [https://science-start.ru/ru/article/view?id=811.](https://science-start.ru/ru/article/view?id=811) (Дата обращения – 03.03.2018)

21. Умные теплицы в России. [https://www.gazeta.ru/business/2017/08/01/10814257.shtml.](https://www.gazeta.ru/business/2017/08/01/10814257.shtml) (Дата доступа 30.05.2018)

22. Фирменный стиль – http://logodiver.ru/faq/. (Дата доступа – 19.12.2017)

23. Фоторезистор. – [http://arduino-diy.com/arduino-fotorezistor.](http://arduino-diy.com/arduino-fotorezistor) (Дата обращения  $-28.05.2018$ )

24. Arduino UNO. – [http://radioprog.ru/shop/merch/2.](http://radioprog.ru/shop/merch/2) (Дата обращения – 28.05.2018)

25. Умная теплица – [https://gh-smart.ru/index.php/m-programmnoe](https://gh-smart.ru/index.php/m-programmnoe-obespechenie)[obespechenie.](https://gh-smart.ru/index.php/m-programmnoe-obespechenie) (Дата доступа – 26.05.2018)

26. Умная теплица с управлением через телефон – [https://smartmodules.ru/smart-parnik.](https://smartmodules.ru/smart-parnik) (Дата доступа – 26.05.2018)

27. Фреймворк Arduino – [https://platformio.org/frameworks/arduino.](https://platformio.org/frameworks/arduino) (Дата доступа – 26.05.2018)

28. Стрекалова, Н. Д, Бизнес-планирование: Уч. пособие/ Н.Д. Стрекалова. С-Пб.:Питер. – 2012. – 352с.

### <span id="page-54-0"></span>ПРИЛОЖЕНИЯ

### ПРИЛОЖЕНИЕ А

<span id="page-55-0"></span>Министерство образования и науки Российской Федерации Федеральное государственное автономное образовательное учреждение высшего образования «Южно-Уральский государственный университет» (Национальный исследовательский университет) Институт естественных и точных наук Кафедра «Математическое и компьютерное моделирование»

### Программное обеспечение для автоматизированной агрофермы ТЕХНИЧЕСКОЕ ЗАДАНИЕНА РАЗРАБОТКУ ПРОГРАММННОГО СРЕДСТВА ДЛЯ УПРАВЛЕНИЯ АВТОМАТИЗИРОВАННОЙ АГРОФЕРМОЙ ЮУрГУ – 01.03.02.2018.045.01ТЗ ВКР

Количество листов:7

Руководитель проекта, Доцент каф. МиКМ к.ф.-м.н., \_\_\_\_\_\_\_\_\_\_\_\_\_\_Т.А. Макаровских  $-$  2018 г.

Автор работы Студент группы ЕТ-416 \_\_\_\_\_\_\_\_\_\_\_\_\_\_\_\_\_Е.А. Вертеева  $-$  2018 г.

Нормоконтролер, Доцент каф. МиКМ к.ф.-м.н., \_\_\_\_\_\_\_\_\_\_\_\_\_\_Т.А. Макаровских  $2018 \text{ r.}$ 

Челябинск, 2018

### 1 ВВЕДЕНИЕ

### 1.1 НАИМЕНОВАНИЕ ПРОГРАММЫ

#### Наименование программы: «Автоматизированная агроферма»

# 1.2 КРАТКАЯ ХАРАКТЕРИСТИКА ОБЛАСТИ ПРИМЕНЕНИЯ ПРО-ГРАММЫ

Программное обеспечение предназначено для автоматизации управления микроклиматом в теплице.

### 2 ОСНОВАНИЕ ДЛЯ РАЗРАБОТКИ

### 2.1 НОРМАТИВНЫЕ ДОКУМЕНТЫ

Данное ТЗ разработано в соответствии с требованиями ГОСТ 19.201-78 " Единая система программной документации. Техническое задание. Требования к содержанию и оформлению".

При создании проектно-эксплуатационной документации руководствовались требованиями следующих нормативных документов Госстандарта:

1) ГОСТ 19. Единая система программной документации;

2) ГОСТ 34. Информационная технология. Комплекс стандартов на автоматизированные системы.

### 3 НАЗНАЧЕНИЕ РАЗРАБОТКИ

Программа предназначена для поддержания идеального микроклимата для ягодных культур с помощью регулирования таких параметров, как:

- Температура;
- $\bullet$  Свет:
- Влажность.

# 4 ТРЕБОВАНИЯ К ПРОГРАММЕ ИЛИ ПРОГРАММНОМУ ИЗДЕ-ЛИЮ

a. ТРЕБОВАНИЕ К ФУНКЦИОНАЛЬНЫМ ХАРАКТЕРИСТИКАМ

Механизм автоматической теплицы – набор компонентов для управления климатом, а также программное обеспечение для автоматического управления теплицы.

Набор нескольких программ для контроля механизмов автоматизированной теплицы предоставляет следующие возможности:

- сбор данных о температуре и влажности воздуха внутри теплицы;
- сбор данных о влажности почвы;

 отслеживание освещенности помещения, в котором размещена теплица;

 автоматическое управление поступления воды, воздуха и света в теплицу;

ручное регулирование необходимой температуры и влажности.

#### b. ТРЕБОВАНИЯ К НАДЕЖНОСТИ

Надежное (устойчивое) функционирование программы должно быть обеспечено выполнением Заказчиком совокупности организационно-технических мероприятий, перечень которых приведен ниже:

а) организацией бесперебойного питания технических средств;

б) использованием лицензионного программного обеспечения;

в) регулярным выполнением рекомендаций Министерства труда и социального развития РФ, изложенных в Постановлении от 23 июля 1998 г. Об утверждении межотраслевых типовых норм времени на работы по сервисному обслуживанию ПЭВМ и оргтехники и сопровождению программных средств»;

г) регулярным выполнением требований ГОСТ 51188-98. Защита информации. Испытания программных средств на наличие компьютерных вирусов.

#### c. УСЛОВИЯ ЭКСПЛУАТАЦИИ

#### i. КЛИМАТИЧЕСКИЕ УСЛОВИЯ ЭКСПЛУАТАЦИИ

Климатические условия эксплуатации, при которых должны обеспечиваться заданные характеристики, должны удовлетворять требованиям, предъявляемым к техническим средствам в части условий их эксплуатации.

#### ii. ТРЕБОВАНИЯ К КВАЛИФИКАЦИИ И ЧИСЛЕННОСТИ ПЕРСО-

### НАЛА

Минимальное количество персонала, требуемое для работы программы, должно составлять не менее 1 штатной единицы – программист.

Программист должен иметь высшее профильное образование и иметь базовые навыки в сборе простейших электросхем. Перечень задач, которые должны входить в обязанности программиста:

а) задача поддержания работоспособности технических средств;

- б) задачи создания прошивки и установки ее на нужный контроллер;
- в) периодическая проверка выставленных параметров микроклимата

# d. ТРЕБОВАНИЯ К СОСТАВУ И ПАРАМЕТРАМ ТЕХНИЧЕСКИХ СРЕДСТВ

Автоматизация теплицы подразумевает мониторинг жизненных показателей растения для того, чтобы принимать решение о поливе растения, изменении температуры воздуха и освещении растения. Выделено три жизненных показателя, это температура воздуха, влажность почвы и уровень освещения. И для того, чтобы отслеживать эти показатели – необходимо разместить три датчика.

- датчик DHT22
- датчик LM393
- фоторезистор
- вентилятор
- помпа для полива
- лампа для дополнительного освещения

# e. ТРЕБОВАНИЯ К ИНФОРМАЦИОННОЙ ПРОГРАММНОЙ СОВМЕ-СТИМОСТИ

# i. ТРЕБОВАНИЯ К ИСХОДНЫМ КОДАМ И ЯЗЫКАМ ПРОГРАММИ-РОВАНИЯ

Программирование всех систем автоматизации предусматривает написание логики на языке C++ с помощью фреймворка Arduino.

ii. ТРЕБОВАНИЯ К ПРОГРАММНЫМ СРЕДСТВАМ, ИСПОЛЬЗУЕ-МЫХ ПРОГРАММОЙ

Для написания кода можно использовать Arduino IDE, написанную разработчиками платы. Также можно использовать любую IDE с поддержкой C/C++ и прошивки микроконтроллеров. После компиляции исходного кода его необходимо загрузить на Arduino UNO и после включения питания логика, описанная в исходном коде начнет автоматически исполняться.

### iii. ТРЕБОВАНИЯ К ЗАЩИТЕ ИНФОРМАЦИИ И ПРОГРАММ

Требования к защите информации и программ не предъявляются

### f. ТРЕБОВАНИЯ К МАРКИРОВКЕ И УПАКОВКЕ

Требования не предъявляются.

### g. ТРЕБОВАНИЯ К ТРАНСПОРТИРОВКЕ И ХРАНЕНИЮ

Требования не предъявляются.

### h. СПЕЦИАЛЬНЫЕ ТРЕБОВАНИЯ

Программа должна обеспечивать бесперебойную работу мониторинга параметров и поддержанию этих параметров.

### 5 ТРЕБОВАНИЯ К ПРОГРАММНОЙ ДОКУМЕНТАЦИИ

Состав программной документации должен включать в себя:

- техническое задание;
- программу и методики испытаний;
- руководство оператора.

### 6 ТЕХНЕКО-ЭКОНОМИЧЕСКИЕ ПОКАЗАТЕЛИ

Ориентировочная экономическая эффективность не рассчитываются.

### 7 СТАДИИ И ЭТАПЫ РАЗРАБОТКИ

### 7.1 СТАДИИ РАЗРАБОТКИ

Разработка должна быть проведена в три стадии:

- 1. Разработка технического задания.
- 2. Рабочее проектирование.
- 3. Внедрение.

### 7.2 ЭТАПЫ РАЗРАБОТКИ

На стадии разработки технического задания должен быть выполнен этап разработки, согласования и утверждения настоящего технического задания. На стадии рабочего проектирования должны быть выполнены перечисленные ниже этапы работ:

- 1. Разработка программы.
- 2. Разработка программной документации.
- 3. Испытания программы.

На стадии внедрения должен быть выполнен этап разработки подготовка и передача программы

### 7.3 СОДЕРЖАНИЕ РАБОТ ПО ЭТАПАМ

На этапе разработки технического задания должны быть выполнены перечисленные ниже работы:

- 1. Постановка задачи.
- 2. Определение и уточнение требований к техническим средствам.
- 3. Определение требований к программе.

4. Определение стадий, этапов и сроков разработки программы и документации на неё.

5. Согласование и утверждение технического задания.

На этапе разработки программы должна быть выполнена работа по программированию (кодированию) и отладке программы.

На этапе разработки программной документации должна быть выполнена разработка программных документов в соответствии с требованиями к составу документации.

На этапе испытаний программы должны быть выполнены перечисленные ниже виды работ:

1. Разработка, согласование и утверждение и методики испытаний.

2. Проведение приемо-сдаточных испытаний.

3. Корректировка программы и программной документации по результатам испытаний.

На этапе подготовки и передачи программы должна быть выполнена работа по подготовке и передаче программы и программной документации в эксплуатацию на объектах Заказчика.

# 8 ПОРЯДОК КОНТРОЛЯ ПРИЕМКИ 8.1 ВИДЫ ИСПЫТАНИЙ СИСТЕМЫ

1. Приемо-сдаточные испытания должны проводиться на объекте Заказчика в оговоренные сроки.

2. Приемо-сдаточные испытания программы должны проводиться согласно разработанной Исполнителем и согласованной Заказчиком Программы и методик испытаний.

Ход проведения приемо-сдаточных испытаний Заказчик и Исполнитель документируют в Протоколе проведения испытаний.

# 8.2 ОБЩИЕ ТРЕБОВАНИЯ К ПРИЕМКЕ РАБОТЫ

На основании Протокола проведения испытаний Исполнитель совместно с Заказчиком утверждает программу к эксплуатации.

### ПРИЛОЖЕНИЕ Б

<span id="page-63-0"></span>Министерство образования и науки Российской Федерации Федеральное государственное автономное образовательное учреждение высшего образования «Южно-Уральский государственный университет» (Национальный исследовательский университет) Институт естественных и точных наук Кафедра «Математическое и компьютерное моделирование»

### Программное обеспечение для автоматизированной агрофермы РУКОВОДСТВО ПРОГРАММИСТА ПРОГРАМНОГО СРЕДСТВА ДЛЯ УПРАВЛЕНИЯ АВТОМАТИЗИРОВАННОЙ АГРОФЕРМОЙ ЮУрГУ – 01.03.02.2018.045.02.ТП ВКР

Количество листов:1

Руководитель проекта, Доцент каф. МиКМ к.ф.-м.н., \_\_\_\_\_\_\_\_\_\_\_\_\_\_Т.А. Макаровских  $-$  2018 г.

Автор работы Студент группы ЕТ-416 \_\_\_\_\_\_\_\_\_\_\_\_\_\_\_\_\_Е.А. Вертеева  $2018$  г.

Нормоконтролер, Доцент каф. МиКМ к.ф.-м.н., \_\_\_\_\_\_\_\_\_\_\_\_\_\_Т.А. Макаровских  $2018 \text{ r.}$ 

Челябинск, 2018

### 1 НАЗНАЧЕНИЕ ПРОГРАММЫ

Программное обеспечение «Автоматизированная агроферма» (далее ПО) предназначено для управления фермой на базе «Arduino UNO». ПО устанавливает микроклимат внутри небольшого помещения, на основе установленных данных.

### 2 УСЛОВИЯ ВЫПОЛНЕНИЯ ПРОГРАММЫ

ПО начинает выполняться на «Arduino UNO» при подаче питания на плату. Для того чтобы загрузить ПО на «Arduino UNO» необходимо скомпилировать программный код в бинарный файл. Далее нужно собрать с помощью этого файла прошивку в формате «Arduino UNO» и загрузить на плату через встроенный программатор.

#### 3 ВЫПОЛНЕНИЕ ПРОГРАММЫ

#### 3.1 ЗАПУСК И ЗАВЕРШЕНИЕ ПРОГРАММЫ

Для работы с программой необходима подать питание на микроконтроллер «Arduino UNO». Если прошивка не была загружена ранее, то ее необходимо собрать и загрузить, если она была уже загружена, то алгоритм в микроконтроллере начнет анализировать данные с датчиков и в соответствии с параметрами корректировать микроклимат.

Для остановки работы необходимо прекратить подаче питания на микроконтроллер.

#### 3.1.1 ВВОД И ОТОБРАЖЕНИЕ ИНФОРМАЦИИ

Алгоритм и параметры заранее записываются в прошивку микроконтроллера. Для того чтобы изменить эти параметры необходимо изменить их в код программы, преобразовать в бинарный файл и снова загрузить прошивку с новыми данными.

#### 3.1.2 ВЫХОД

Для остановки работы необходимо прекратить подаче питания на микроконтроллер. Подача питания прекращает работу контроллера.

### ПРИЛОЖЕНИЕ В

<span id="page-65-0"></span>Министерство образования и науки Российской Федерации Федеральное государственное автономное образовательное учреждение высшего образования «Южно-Уральский государственный университет» (Национальный исследовательский университет) Институт естественных и точных наук Кафедра «Математическое и компьютерное моделирование»

### Программное обеспечение для автоматизированной агрофермы ТЕКСТ ПРОГРАММЫ ДЛЯ УАПРАВЛЕНИЯ АВТОМАТИЗИРОВАННОЙ АГРОФЕРМОЙ ЮУрГУ – 01.03.02.2018.045.03.ТП ВКР

Количество листов:5

Руководитель проекта, Доцент каф. МиКМ к.ф.-м.н., \_\_\_\_\_\_\_\_\_\_\_\_\_\_Т.А. Макаровских  $2018$  г.

Автор работы Студент группы ЕТ-416 \_\_\_\_\_\_\_\_\_\_\_\_\_\_\_\_\_Е.А. Вертеева  $2018 \text{ r.}$ 

Нормоконтролер, Доцент каф. МиКМ к.ф.-м.н., \_\_\_\_\_\_\_\_\_\_\_\_\_\_Т.А. Макаровских \_\_\_\_\_\_\_\_\_\_\_\_\_\_\_\_\_\_\_\_\_2018 г.

Челябинск, 2018

```
#include <WiFi.h>
#include "DHT.h"
#include "esp32-hal.h"
#include "esp32-hal-ledc.h"
#include "esp32-hal-timer.h"
#define DHTPIN 23
#define DHTPIN0 22
#define GROUND_SENSOR 39
#define DHTTYPE DHT22
#define SERVER_PORT 80
#define REL1 4
#define REL2 16
#define REL4 5
const char* ssid = "RT-127";
const char* password = "bq2JBExa";
hw timer t * timer = NULL;
hw timer t * timer0 = NULL;
float temp;
float humidity;
float ground humidity;
float trigger temperature = 30.0;
float trigger humidity = 40.0;
float trigger ground = 20.0;
float is growing = false;
float need water = false;
DHT dht(DHTPIN, DHTTYPE);
WiFiServer server(80);
void refresh data();
float read ground();
void switch fan(bool mode);
void switch pump(bool mode);
void logic air();
void logic water();
void logic growing();
//void enable_pump(bool mode);
void onTimerOne(){
 Serial.println("~ 1 minute interrupt");
   refresh_data();
  logic air();
  logic_water();
}
void onTimerTwo() {
   if(need_water){
   switch pump(true);
   need water = false;
   }
   else{
     switch_pump(false);
   }
}
void setup()
```

```
{
     Serial.begin(115200);
     pinMode(REL1, OUTPUT);
     pinMode(REL2, OUTPUT);
     pinMode(REL4, OUTPUT);
     pinMode(GROUND_SENSOR, INPUT);
     digitalWrite(REL4, HIGH);
     Serial.println();
     Serial.println();
     Serial.print("Connecting to ");
     Serial.println(ssid);
     WiFi.begin(ssid, password);
    while (WiFi.status() != WL CONNECTED) {
         delay(500);
         Serial.print(".");
     }
     Serial.println("");
     Serial.println("WiFi connected");
    Serial.println("IP address: ");
     Serial.println(WiFi.localIP());
     dht.begin();
     Serial.println("dht: starting");
    float h = dht.readHumidity();
    float t = dht.readTemperature();
    if (isan(h) || isnan(t)) {
       Serial.println("dht: error.");
     }else{ Serial.println("dht: ok");}
     Serial.println("pwm: starting");
     ledcSetup(0, 1200.0, 8);
     ledcAttachPin(REL1, 0);
     ledcWrite(0, 0);
     Serial.println("pwm: ok");
     Serial.println("timer: starting");
     timer = timerBegin(0, 500, true);
     timerStart(timer);
     timerAttachInterrupt(timer, &onTimerOne, true);
     timerAlarmWrite(timer, 10000000, true);
     timerAlarmEnable(timer);
     Serial.println("timer: ok");
     timer0 = timerBegin(0, 24, true);
     timerStart(timer0);
     timerAttachInterrupt(timer0, &onTimerTwo, true);
     timerAlarmWrite(timer0, 10000000, true);
     timerAlarmEnable(timer0);
     Serial.println("timer0: ok");
     server.begin();
    Serial.println("web server: ok");
}
int value = 0;
void loop(){
     if (client) { 
     refresh_data();
    Serial.println("new client");
```

```
 String currentLine = ""; 
     while (client.connected()) { 
       if (client.available()) { 
        char c = client.read();
        Serial.write(c);
        if (c == '\n\lambda) {
           if (currentLine.length() == 0) {
            break;
           } else { currentLine = ""; }
        } else if (c != '\r') {
          currentLine += c; \} if (currentLine.endsWith("GET /Status")) {
           client.println("HTTP/1.1 200 OK");
           client.println("Content-type:text/html");
           client.println();
          client.print("<head> <style> body { background-color: linen; } </style>
\langle/head> \langlebody>");
          client.print("Click <a href=\"/R1H\">here</a> turn the fan on<br/><br/>>");
          client.print("Click <a href=\"/R1L\">here</a> turn the fan off<br/><br/>>");
          client.print("Click <a href=\"/R2H\">here</a> turn the pump on<br></>>");
          client.print("Click <a href=\"/R2L\">here</a> turn the pump off<br/> f>");
          client.print("Click <a href=\"/R3H\">here</a> open window<br>");
           client.print("Click <a href=\"/R3L\">here</a> close window<br>");
           client.print("Click <a href=\"/Refresh\">here</a> refresh data<br>");
           client.print("Temp is: ");
           client.print(temp);
          client.print("<br>>bumidity is: ");
           client.print(humidity);
          client.print("<br/>br>around humidity is: ");
          client.print(ground humidity);
           client.print(" (in arduino crashes)");
           client.print("</body>");
           client.println();
 }
         if (currentLine.endsWith("GET /updateTemperature")){
           client.println("HTTP/1.1 200 OK");
           client.println("Content-type:text/html");
           client.println();
          client.print(dht.readTemperature());
           client.println();
 }
         if (currentLine.endsWith("GET /updateAirHumidity")){
           client.println("HTTP/1.1 200 OK");
           client.println("Content-type:text/html");
           client.println();
          client.print(dht.readHumidity()); );
           client.println();
 }
         if (currentLine.endsWith("GET /updateGroundHumidity")){
           client.println("HTTP/1.1 200 OK");
           client.println("Content-type:text/html");
           client.println();
          client.print(read qround()/409);
           client.println();
 }
         if (currentLine.endsWith("GET /plusTemperature")){
           client.println("HTTP/1.1 200 OK");
           client.println("Content-type:text/html");
```

```
 client.println();
         trigger temperature += 2;
         client.print(trigger temperature);
          client.println();
 }
        if (currentLine.endsWith("GET /minusTemperature")){
          client.println("HTTP/1.1 200 OK");
          client.println("Content-type:text/html");
          client.println();
         trigger temperature -2 ;
         client.print(trigger temperature);
          client.println();
 }
        if (currentLine.endsWith("GET /getTemperature")){
          client.println("HTTP/1.1 200 OK");
          client.println("Content-type:text/html");
          client.println();
         client.print(trigger temperature);
          client.println();
 }
        if (currentLine.endsWith("GET /watering")){
          client.println("HTTP/1.1 200 OK");
          client.println("Content-type:text/html");
          client.println();
          client.println();
         is growing = false;
 }
        if (currentLine.endsWith("GET /growing")){
          client.println("HTTP/1.1 200 OK");
          client.println("Content-type:text/html");
          client.println();
          client.println();
         is growing = true;
 }
        if (currentLine.endsWith("GET /getWatering")){
          client.println("HTTP/1.1 200 OK");
          client.println("Content-type:text/html");
          client.println();
          if (is_growing){
            client.print("0");
          } else {
            client.print("1");
 }
          client.println();
 }
       if (currentLine.endsWith("GET /R1H")) { switch fan(true); }
       if (currentLine.endsWith("GET /R1L")) { switch fan(false); }
       if (currentLine.endsWith("GET /R2H")) { switch pump(true); }
       if (currentLine.endsWith("GET /R2L")) { switch pump(false); }
       if (currentLine.endsWith("GET /Refresh")) { refresh data(); }
      }
    // close the connection:
    client.stop();
    Serial.println("client disconnected");
```
}

 } }

```
void refresh_data(){
   Serial.println("Reading all parameters...");
  read ground();
  humi\overline{di}ty = dht.readHumidity();
  temp = dht.readTemperature();
   Serial.println("ok");
}
float read ground(){
   Serial.println("Reading ground humidity...");
   digitalWrite(REL4, LOW);
   delay(30);
  ground humidity = analogRead(GROUND SENSOR);
   delay(5);
   digitalWrite(REL4, HIGH);
  return ground humidity;
}
void switch fan(bool mode) {
  if (mode)\overline{f} Serial.println("fan enabled");
     ledcWrite(0, 200);
     delay(500);
     ledcWrite(0, 40);
   } else {
     Serial.println("fan disabled");
     ledcWrite(0, 0);
   }
}
void switch_pump(bool mode){
   digitalWrite(REL2, mode);
}
void logic_air(){
    switch f fan((humidity >= trigger humidity) || (temp >= trigger temperature));
}
void logic_water() {
  need water = ground humidity \leq trigger ground;
}
/*void enable_pump(bool mode) { 
   if (mode){
     Serial.println("pump enabled on 3 second");
    switch pump(true);
     delay(3000);
    switch pump(false);
    need water = false;
     Serial.println("pump disabled");
   } else {
     return;
   }
}*/
```